# **Department of Education**

**Western Province** 

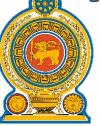

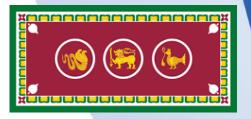

# Compendium of Model Papers

(With Answers)

**EDUCATION DEVELOPMENT UNIT** 

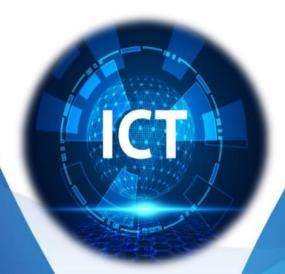

#### All rights reserved

## **Department of Education – Western Province**

### **Education Development Unit**

#### **Information & Communication Unit**

Address Department of Education Western Province :

"Ranmagapaya", Kaduwela Road, Baththaramulla.

Contact : (+94) 11 2875893-95

Fax : (+94) 11 2868606

E-mail : pde@edudept.wp.gov.lk

Website : http://www.wpedu.lk

#### Counseling

Mr. A.G. Nimal Jayweera - Provincial Director of Education
 Mrs. W.A. Ajitha Priyangani - Additional Provincial Director of Education
 Mr. A. M. A. A.C. Perera - Deputy Director of Education

#### **Board of Editors**

- Mrs. S.P.A. Nirmika Kumari Dasanayake WP/Kela / St. Francis Maha Vidyalaya,
   Dalugama
- Mrs. Shenika Jayawardena WP/Kela / St. Joseph's College, Wattala Branch, Colombo 10,
- Mrs. A.G. N. S. Perera WP/Ka/Panadura Girls M. V., Panadura.
- Mrs. Tharindri Perera WP/Ka /C.W.W. Kannangara M.M.V., Mathugama.
- Mrs. Tharangani Gunasinghe WP/Mathu/Kamburawala M.V., Baduraliya.
- Mrs. R. A. Y. Nadishani WP/Ho/Siripiyaratne M.M.V, Padukka.
- Mrs. Anusha Shyamali Peiris WP/ Minu / Marapola M.V, Wayangoda.
- Mrs. P. N. P. Pathirana WP /Minu/Navana M.V, Navana.
- Mrs. K. P. Samarasekera WP/Meega/Kurana St. Ana M.V., Negombo.
- Mrs. K. A. U. D. Kuruwita WP/Meega/Ja Ala St. Maria M. V, Jaela.
- Mr. A. C Athukorala Computer Resource Centre, Bandaragama.
- Mrs. L. G. Rasika Vasundara Ariyasinghe WP/Jaya/Ratna Junior College, Hokandara.
- Mrs. Nadeeshani Weerasuriya- Lindsay Balika Vidyalaya, Colombo 03(translation)
- Mrs. E.M.G.M. Ekanayake Sri Subhuthi National School, Battaramulla (translation)
- Mr. M.M.Sameem Wp/C/Al Hidaya Vidyala, Colombo 10 (translation)
- Mrs. Ronila M/Co/ Vivekananda Vidyalaya, Colombo 13 (translation)

#### Cover design

• Mrs. Shenika Jayawardena - WP/Kela / St. Joseph's College, Wattala Branch, Colombo 10

#### **Message from Director of Education Western Province**

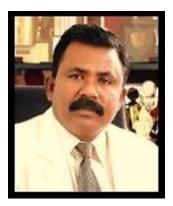

For today's students who are looking for a way to the new world, the subject of information technology provides a strong support. It is my personal feeling that the education system's move to provide IT subject from grade 6 onwards is to fulfill a need of the moment. Education is a process that provides the meaning of "cultural transmission" as well as "emergence from within". Just as education should try to bring out such skills in children, imparting the knowledge gained by human resources to them is also a process of its own. I believe that the IT subject will be extremely helpful for this.

A strong problem that arises when the children of grades 10 and 11 face the general examination has been solved by the edition of this question and answer book. I offer my gratitude to all those who dedicated their hard work and intelligence for that. I hope this will be of great help to the students.

Mr. A.G. Nimal Jayaweera
Provincial Director of Education
Department of Education – Western Province

## Directress Message - Additional Provincial Director (Development & Planning)

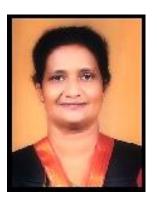

In the evolution of human beings from the past, the evolution of technical mental and intellectual abilities is ahead of the physical body transformation. Anthropologists believe that it is the primary reason for the astonishing speed of human evolution rather than the evolution of animal culture. The main achievement here is the development of information technology. Today, information technology has become an indispensable part of human culture. With the Corona epidemic, it became a tool in the hands of children. The transformative difference was that the older generation of teachers and the younger generation of students depended on new technological tools and techniques like never before. The subject of information technology provides the knowledge and skills of using tools and tools to acquaint children with the new world in a formal manner. It is compulsory for all children from Grade 6 to Grade IX and becomes a targeted subject for children selected for the General Examination in Grades 10 and 11. Therefore, for those children, this collection of questions and answers prepared by our department will provide a relief. I offer my heartfelt gratitude to all those who pledged and worked for it.

Mrs. W.A. Ajitha Priyangani Additional Provincial Director of Education Development & Planning Department of Education – Western Province

#### **Deputy Director of Education Message**

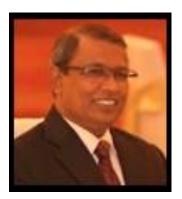

First of all, I am happy that I was able to publish such a work in the short time I served as the subject coordinator of IT in the Western Province. This would be just a dream if it were not for the dear teachers who worked with me for this work. At the same time, it is a heartfelt memory of teachers who supported the English medium and the Tamil medium by translating those papers. I remind with Respect the Provincial Director of Education and Additional Provincial Director (Development and Planning) Mrs. W. Ajitha Priyangani who reffered me to this process. I also respectfully remember Mr. Viraja, who works as an editor attached to the provincial education department.

We are happy to remind that this task of ours is for the future generation of students. They are the future of the country. This set of questions and answers provides practice for their General Test. Teachers can use it as a practice test for the relevant period. Also, this which is completed in the above compound is set in relation to the level of general paper question papers. Thank you to everyone who supported this work.

Mr. A.M.A.A.C. Perera
Deputy Director of Education

Information & Communication Technology
Department of Education – Western Province

## **Table of Content**

| 1.  | Model Paper - 01                 | Paper I8   |
|-----|----------------------------------|------------|
|     |                                  | Paper II16 |
| 2.  | Model Paper - 02                 | Paper I    |
|     |                                  | Paper II35 |
| 3.  | Model Paper - 03                 | Paper I    |
|     |                                  | Paper II51 |
| 4.  | Model Paper - 04                 | Paper I60  |
|     |                                  | Paper II68 |
| 5.  | Model Paper - 05                 | Paper I76  |
|     |                                  | Paper II86 |
| 6.  | Model Paper - 01- Answer Sheet I |            |
| 7.  | Model Paper 01- Answer Sheet II  |            |
| 8.  | Model Paper 02- Answer Sheet I   |            |
| 9.  | Model Paper 02- Answer Sheet II  |            |
| 10. | Model Paper 03- Answer Sheet I   |            |
| 11. | Model Paper 03- Answer Sheet II  |            |
| 12. | Model Paper 04- Answer Sheet I   |            |
| 13. | Model Paper 04- Answer Sheet II  |            |
| 14. | Model Paper 05- Answer Sheet I   |            |
| 15. | Model Paper 05- Answer Sheet II  |            |

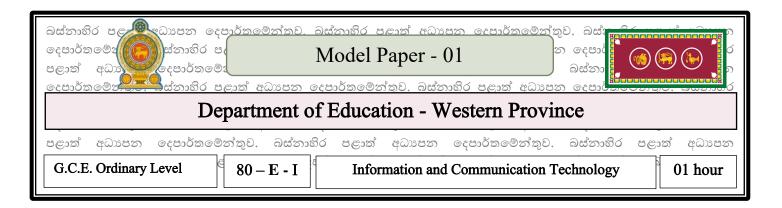

**Note:** \* Answer all questions

\* In each of the question 1 to 40, pick one of the alternatives (1), (2), (3), (4) which is correct or most appropriate.

- 1. Which of the following is **not** a characteristic of qualitative information?
  - (1) Low cost
- (2) Completeness
- (3) Efficiency
- (4) Timeliness
- 2. Which of the following institutional websites can be used to connect with the government services and to obtain government information?
  - A- Government Information Centre
  - B- Vidatha Resource Centre
  - C- Institute of Information and Communication Technology
  - (1) A and B
- (2) A and C
- (3) B and C
- (4) All A, B and C
- 3. Which of the following is used to check the accuracy of a cheque?
  - (1) MICR Magnetic Ink Character Reader
  - (2) OCR Optical Character Recognition
  - (3) OMR Optical Mark Recognition
  - (4) ATM Automated Teller Machine
- 4. Which of the following answers includes pointing devices?
  - A Mouse
  - B Keyboard
  - C Joystick
  - D Barcode Reader
- (1) A and C only

(2) A, B and C only

(3) A, C and D only

- (4) A, and D only
- 5. The port used to connect the hub/switch to the computer system is,
- (1) Parallel Port

(2) USB Port

(3) RJ45 port

(4) Serial Port

- 6. The correct answer, which denotes Least Significant Digit (LSD) and Most Significant Digit (MSD) of 5228.00 is,
- (1) 1.0 and 5
- (2) 5 and 0
- (3) 0 and 8
- (4) 5 and 8
- 7. The following statements have been made about the base value of a  $357_x$  by a student,
  - A. It belongs only to the decimal number system.
  - B. It does not belong to the binary number system and belongs only to the hexadecimal number system.
  - C. It belongs to all three number systems of octal, decimal and hexadecimal. Which of the above is/are **true**?
  - (1) A only
- (2) B only
- (3) C only
- (4) A and C only

- 8. Decimal number 107 is equal to?
  - (1) 1101011<sub>2</sub>
- (2) 611<sub>8</sub>
- (3) 1001011<sub>2</sub>
- (4)  $7B_{16}$
- 9. The category which only belongs to measure data storage capacity units is,
- (1) GB, byte, Hz, bit

(2) nibble, bit, TB, KB

(3) KB, KMPS<sup>-1</sup>, GHz, size

- (4) nibble, MHz, KHz, Hz
- 10. Which of the following is a correct formula for the given logic circuit?

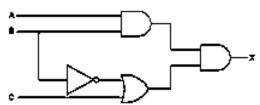

(1) AB.  $\overline{B+C}$ 

(2) AB.  $\bar{B}$ +C

(3)  $A+B+\bar{B}.C$ 

- $(4) \quad \overline{A+B+B.C}$
- 11. Consider following truth table.

| A | В | F |
|---|---|---|
| 0 | 0 | 1 |
| 0 | 1 | 1 |
| 1 | 0 | 1 |
| 1 | 1 | 0 |

Appropriate Boolean expression for above table is,

- (1) F = A + B
- (2) F=A.B
- $(3) \overline{A + B}$
- (4) <del>A. B</del>

- 12. Basic Input Output System (BIOS) access the memory with power supply to the computer. Which answer contains the correct order of the process that follows?
  - Read Master boot record, Activates the POST program, Accession of the Operating System, (1) Displays the user interface.
  - Activates the Basic Input Output System (BIOS), Activates the POST program, Accession of the (2) Operating System, Displays the user interface.
  - Activates the POST program, Accession of the Operating System, Read Master boot record, (3) Displays the user interface.
  - Activates the POST program, Read Master boot record, Accession of the Operating System, **(4)** Displays the user interface.
- 13. Which of the following statements are correct, regarding the functions related to memory management of an operating system is?
  - (1) Maintaining control devices and driving devices of the computer.
  - Reduce the impact of malicious software on computers. (2)
  - Sharing the computer hardware and software. (3)
  - **(4)** Hold input data and output information until directed to relevant functions.
- 14. The function represented by the Ctrl+H shortcut key in a word processing software is
- Increase the size of the font (1)

Find and Replace (2)

(3) Change the line spacing

- **(4)** Enlarging the first letter of a paragraph
- 15. The following too
  (1) Change the sp

  seen in Word processing software. What would be the function of this tool?

  (2) Change the spacing between letters

- Change the spacing between lines (3)
- Change the spacing between paragraph (4)
- 16. Select the *incorrect* statement regarding the spreadsheets.
  - Every Excel workbook may contain several worksheets. (1)
  - Ctrl + Home moves to A1 cell. (2)
  - The cell address of the active cell appears in the name box. (3)
  - The label inserted into a cell aligns to the right of the cell. **(4)**
- 17. What is the correct answer for the cell range of the given spreadsheet segment?

| 4                | Α | В | С | D |
|------------------|---|---|---|---|
| 1                |   |   |   |   |
| 2                |   | 2 |   |   |
| 2<br>3<br>4<br>5 |   |   |   |   |
| 4                |   |   |   |   |
| 5                |   |   |   |   |
| 6                |   |   |   |   |

- (1) C2:B6
- (2) B3:C5
- (3) A3:C5
- (4) A3: D5
- 18. Pasindu has used a variety of texts and drawings for his presentation. He is required to apply visual movements into those texts and drawings. For this, the facility available in this software is,
- (1) Slide Transition

(2) Drawing toolbar

(3) Custom animation

- (4) Layouts
- 19. Which of the following answer combination is most suitable for the given views of the Electronic presentation software respectively?

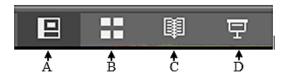

- (1) Normal view, Slide show view, Reading view, Slide sorter view
- (2) Normal view, Slide sorter view, Reading view, Slide show view
- (3) Slide show view, Reading view, Slide sorter view, Normal view
- (4) Normal view, Reading view, Slide sorter view, Slide show view
- Question 20 and 21 are based on the following tables.

#### **Book Table**

| Book_ID | Book_Name   | Borrowed |
|---------|-------------|----------|
| B001    | Gamperaliya | True     |
| B002    | Kaliyugaya  | True     |
| B003    | Manuthapaya | True     |

#### **Student Table**

| S_ID | Student_ Name |
|------|---------------|
| S001 | Dimuthu       |
| S002 | Hansi         |
| S003 | Kaushalya     |
| S004 | Amali         |

#### **Borrowing Table**

| Date       | Book_ID | S_ID |
|------------|---------|------|
| 24/02/2023 | B002    | S003 |
| 25/02/2023 | B001    | S002 |
| 05/03/2023 | B003    | S001 |
| 12/03/2023 | B001    | S004 |
| 15/03/2023 | B002    | S001 |

| 20.  | Which stud                                                                                                    | dent borr      | ows the b  | ook " <i>Gampei</i>                               | <i>raliya</i> " fo | or the last time         | ?       |                                   |  |  |  |
|------|----------------------------------------------------------------------------------------------------|----------------|------------|---------------------------------------------------|--------------------|--------------------------|---------|-----------------------------------|--|--|--|
|      | (1) Ama                                                                                                    |                |            | imuthu                                            |                    | Hansi                    | (4)     | Kaushalya                         |  |  |  |
| 21.  | <ul> <li>21. What would be the most suitable <i>field/fields</i> to choose as the <i>primary keys</i>?</li> <li>(1) Book Table – Book_ID and Borrowing Table – S_ID</li> <li>(2) Student Table – S_ID and Borrowing Table – S_ID</li> <li>(3) Book Table – Book_ID and Student Table – S_ID</li> <li>(4) Borrowing Table – Book_ID and Borrowing Table – Date</li> </ul> |                |            |                                                   |                    |                          |         |                                   |  |  |  |
|      |                                                                                                    |                | _          | ments about the                                   | he Relat           | ional Database           | e. Whic | ch answer is correct with respect |  |  |  |
| to t | he following                                                                                                    | ng statem      | ents?      |                                                   |                    |                          |         |                                   |  |  |  |
|      | (B) Th                                                                                                    | e efficien     | icy of the | tion of data.<br>database is hi<br>defective info | _                  | is low.                  |         |                                   |  |  |  |
| (    | (1) A on                                                                                                    | ly             | (2) A      | and B only                                        | 3)                 | B and C on               | ly      | 4) All A, B and C                 |  |  |  |
|      | Which fi                                                                                                    |                |            | suitable for                                      | the co             | omposite key             | for the | e following table regarding an    |  |  |  |
|      | Emp_II                                                                                                    | )              | Date       | OT_Hours                                          |                    |                          |         |                                   |  |  |  |
|      | E001                                                                                                    | 02/            | /03/2023   | 2                                                 | 1                  |                          |         |                                   |  |  |  |
|      | E002                                                                                                    | 02/            | /03/2023   | 4                                                 | -                  |                          |         |                                   |  |  |  |
|      | E003                                                                                                    | 05/            | /03/2023   | 5                                                 | -                  |                          |         |                                   |  |  |  |
|      | E002                                                                                                    | 05/            | /03/2023   | 4                                                 | -                  |                          |         |                                   |  |  |  |
| (1)  | _                                                                                                    | ID<br>ID and D | ate        |                                                   | (2)<br>(4)         | EMP_ID and<br>EMP_ID, Da | _       |                                   |  |  |  |
| 24.  | 24. Consider the following pseudo code.                                                                                                    |                |            |                                                   |                    |                          |         |                                   |  |  |  |
|      | Begin $X = 1$ While $X \le 5$ Display $X$ $X = X+1$ EndWhile End                                                                                                    |                |            |                                                   |                    |                          |         |                                   |  |  |  |

3) 4

4) 5

How many times this program does execute?
(1) 2 (2) 3

| (4    | A) The raw data used t<br>B) If a problem has | =                      | input, a | and the res       | sult of so     | _          | _            | led alternative |
|-------|-----------------------------------------------|------------------------|----------|-------------------|----------------|------------|--------------|-----------------|
| (0    | solutions. C) The step-by-step me             | ethod followed to sol  | ve a pr  | oblem is c        | called an      | algorithi  | m            |                 |
| (I    | D) The steps of an algo                       | orithm are in order an | d can 1  | never be tr       | ansferre       | ed.        |              |                 |
| Whic  | h of the following are                        | e true with respect to | the abo  | ove statem        | ents?          |            |              |                 |
| (1)   | A only (2)                                    | A, B and C only        | 3)       | A, B an           | d D onl        | y 4)       | All A, B, C  | C and D         |
| 26. C | onsider the following                         | Pascal program.        |          |                   |                |            |              |                 |
|       | Program Ex04;<br>Var X : integer;             | What will be           | e the o  | utput after       | executi        | ng the pro | ogram?       |                 |
|       | Begin                                         | (1) 1 2 3 4 5          | (2)      | ) 1               | (3)            | 23456      | 5 (4         | 4) 2            |
|       | <i>X := 1;</i><br><i>While X&lt;=</i>         | =5 do                  |          | 2                 |                |            |              | 3               |
|       | Begin                                         | 5 40                   |          | 3                 |                |            |              | 4               |
|       | X := X +                                      | ±1;                    |          | 4                 |                |            |              | 5               |
|       | Write(X);                                     |                        |          | 5                 |                |            |              | 6               |
|       | End;<br>End.                                  |                        |          |                   |                |            |              |                 |
| •     | Consider the given                            | flowchart to answer t  | he que   | stion <b>27</b> a | nd <b>28</b> . |            |              |                 |
| 27. W | What is the control stru                      | ctures included in giv | ven flo  | wchart?           |                |            |              |                 |
|       | (A) Repetition, Se                            | _                      |          | .,                |                |            |              |                 |
|       | (B) Sequence, Sel                             | lection                |          |                   |                |            |              |                 |
|       | (C) Repetition, Se                            | election               |          |                   |                |            |              |                 |
|       | (D) Repetition, Se                            | election, Sequence     |          |                   |                |            |              |                 |
| 28. W | What is the correct state                     | ement to get output a  | s 'FAI   | L'?               |                |            |              |                 |
| (1)   | Mark < 60                                     |                        | (2)      | Mark >6           | 50             |            |              |                 |
| (3)   | Mark < = 60                                   |                        | (4)      | Mark > =          | = 60           |            |              |                 |
|       | he word Identifier is                         |                        |          |                   |                | ram. Acco  | ording to th | e rules used to |
|       | e an identifier, which                        | is the correct answer  |          |                   | ng?            |            |              |                 |
| (1)   | Student-Name                                  |                        | (2)      | \$Name            | A a ul v a     |            |              |                 |
| (3)   | Last Name                                     |                        | (4)      | Array_N           | arks           |            |              |                 |
| 30 V  | What will be the outpu                        | nt of Pascal avarassic | n 5⊥ 1   | * (6 DVI          | 2)9            |            |              |                 |
| (1)   | -                                             | 17                     | 3)       | 27                | <i>-</i> ) :   | 4)         | 12           |                 |

- 31. Which statement is true from the following?
  - (1) A system can be set up after coding the solutions
  - (2) Identification of dependency of each sub-system is a function of identification of requirements.
  - (3) The Integration test is the test that combines all the units.
  - (4) Pilot deployment is, success with each stage leads to the next and in completing the new system, and the old system is completely replaced by the new.
- 32. Allow users to use new systems and fix the errors if any.
- (1) Unit Testing

(2) System Testing

(3) Integration Testing

(4) Acceptance Testing

- 33. Is **not** a service of the internet?
- (1) World Wide Web

(2) Remote Access

(3) Streaming of media

- (4) Web Browser
- 34. Which of the following combinations accurately displays an Internet service and its associated protocol?
- (1) WWW, SMTP

(2) Email, FTP

(3) IP Address, IP

- (4) HTML, ICMP
- 35. Consider the following HTML code.

```
<Html>
```

<Body>

<h3> <u> Education Department- Western province </u> </h3>

<a href = "https://www.wpedu.lk"> Model Paper </a>

</body>

</html>

Correct output for the above code is;

#### (1) Education Department- Western province (2)

**Education Department- Western province** 

Model Paper

(3) Education Department- Western province (4)

Education Department- Western province Model Paper

## **Model Paper**

- 36. What is the HTML code segment related to insert "school.jpg" image for a web page.
- (1) body <background="school.jpg">
- (2) <body background-image="school.jpg">

Model Paper

- (3) <img src = "school.jpg">
- (4) <Body imge ="school.jpg">

- 37. Consider the following statements.
  - A. A pixel is the basic building block of the digital graphic.
  - B. The colour per pixel used is 8, if the number of bits per pixel is 4,
  - C. The unit of measuring the physical dimension of a digital graphic is pixel.

Out of the above statements, the answer containing only true statements is Which of the following are **true** with respect to the above statements?

- (1) A only
- (2) A and C only
- 3) B and C only
- 4) All A, B, and C
- 38. Choose the most suitable statement from the following statements.
  - (1) Quality of the Raster graphic will be lost when changing its volume.
  - (2) Raster graphic used large amount of capacity in computer memory.
  - (3) Adobe Illustrator is an example for Raster graphic software.
  - (4) A Raster graphic is formed by joining of direct and straight lines.
- 39. Short-term incorrect or inappropriate posture in computer usage may result in,
  - (1) Nausea
- (2) Stress
- 3) Musculoskeletal Problem
- Vision problem

4)

40. Which of the following postures is correct when using a computer?

(1)

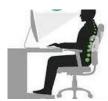

(2)

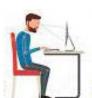

(3)

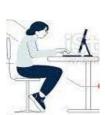

**(4)** 

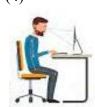

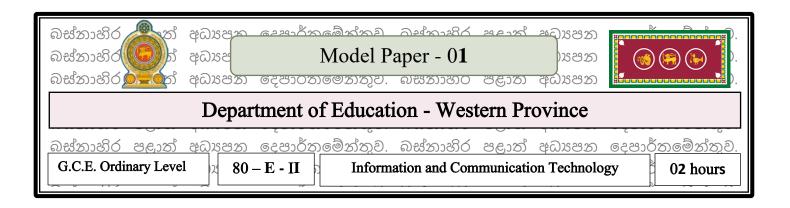

**Note:** \* Answer five (05) questions only, including the first question and four others.

1)

- i. Explain the difference between data and information with an example.
- ii. Identify and name the following types of network topology.

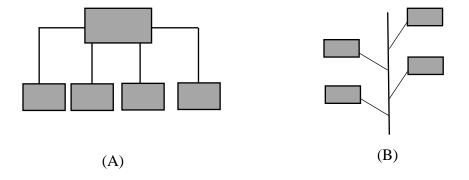

iii. Below are the RGB values for dark purple used for the background color of a computer-generated document. Find its hexadecimal value.

Park purple R G B Hexadecimal value Hexadecimal value Hexadecimal value

iv. a. Considering pins 8,9,10 of the given integrated circuit, if 8=1, 9=0 then what value should pin 10 be?

b. Write the Boolean equation of the logic circuit connected to those 3 terminals (if terminals 8,9,10 are F,A,B respectively).

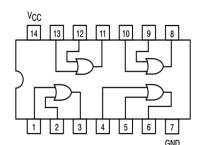

- v. A regular student, Kalum is into photography as a hobby. All the photos he has taken so far are stored in C:\Pictures. He decides to install a new operating system, Windows 11, instead of the operating system he is currently using.
  - a) What should he do first to save his data and install the new operating system?
  - b) In this way, if operating systems are to be installed repeatedly, the computer's hard disk can be logically divided into sections and the data stored in another section. What is the name used to mention this partitioning?
- vi. Note the following toolbar related to mail merge in a word processing document.

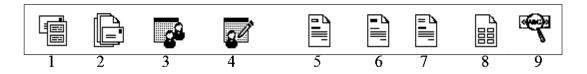

Some of the functions performed by the above tools are labeled P to S in the table below. Write the number that matches the labels P to S.

| Task                 | Tool index |
|----------------------|------------|
| P. Start Mail Marge  |            |
| Q. Select Recipients |            |
| R. Address Block     |            |
| S. Preview result    |            |

vii. Write in brief how to use the following keyboard shortcuts in the slide show view of the presentation software.

| Shortcut key | Task |
|--------------|------|
| N            |      |
| В            |      |
| P            |      |
| W            |      |

viii. There are 3 methods of testing used in the System Development Life Cycle (SDLC). Name 2 of them.

- ix. List 2 logical problems that arise in the use of information and communication technology.
- x. Consider the following programming code, which represent the repetition of the word 'Pascal'.

```
count := 0;
Repeat writeln(`Pascal');
  count := count+1
Until count > 5;
```

Fill in the blanks in the following expressions A , B , C and D with the above programming code. Show the label and the correct answer on the box.

- Initial value of Count variable is .....A.....
- Iterates until the value of the count variable is .....B.....
- When iteration stops ...C.... will be displayed on the screen .....D...... number of times.

2) The table below shows the monthly income of a digital art gallery during the month of January. The gallery produces various digital video related artworks under various companies. Answer the following questions using this table.

|    | Α               | В           | С           | D            | E               |
|----|-----------------|-------------|-------------|--------------|-----------------|
| 1  |                 |             | Digital Vid | eos          |                 |
| 2  | Title           | Sales Price | Sales       | Income       | Artist's Income |
| 3  | Music 365       | Rs.300.00   | 4           | Rs. 1,200.00 | Rs.180.00       |
| 4  | Shelo Line      | Rs.200.00   | 8           | Rs.1,600.00  | Rs.240.00       |
| 5  | Jasin           | Rs.150.00   | 5           | Rs.750.00    | Rs.112.50       |
| 6  | Byloof son      | Rs.250.00   | 9           | Rs.2,250.00  | Rs.337.50       |
| 7  | Wizaerd classic | Rs.300.04   | 3           | Rs.900.00    | Rs.135.00       |
| 8  | Citizen Rock    | Rs.175.00   | 7           | Rs.1225.00   | Rs.183.75       |
| 9  | Brown feathers  | Rs.300.00   | 4           | Rs.1,200.00  | Rs.180.00       |
| 10 | Ralo Creations  | Rs.300.00   | 9           | Rs.2700.00   | Rs.405.00       |
| 11 | Super Hits      | Rs.250.00   | 5           | Rs.1250.00   | Rs.187.05       |
| 12 |                 |             |             |              |                 |
| 13 | Total           | Rs.2,225.00 | 54          | Rs.13,075.00 | Rs.1961.25      |
| 14 | Average         | Rs.247.22   | 6           | Rs.1,452.78  |                 |
| 15 | High Price      | Rs.300.00   | 9           | Rs.2,7000.00 |                 |
| 16 | Lowest Price    | Rs.150.00   | 3           | Rs.750.00    |                 |
| 17 | No. of Songs    | 9           |             |              |                 |
| 18 |                 |             |             |              |                 |
| 19 | Artist's share  | 15%         |             |              |                 |
| 20 |                 |             |             |              |                 |

- i. Write the formula to get the revenue from the sale of the Music 365 DVD into cell D3.
- ii. Write the function to enter in cell D13 to find the revenue from all DVD sales during the month. function (cell1 : cell2)
- iii. What function should be entered into cell D14 to find the average number of DVDs sold during the month?
- iv. An author's share of 15% of the monthly revenue of each video (recorded in cell B19) is paid to the author. Write down the function to search for an author's share for the <u>Jasin</u> video. (Artist income = Income \* Artist's share)
- v. If the same function used in question (iv) above was copied to cell E8, write down the corresponding function in cell E8.

3) "Game World" is a company that rents out computer game software DVDs. A three-table relational database is used to manage this process. In those tables, the details of the company's DVDs, membership registration and disc rentals and returns are as follows.

| DVD_Table |                     |              |  |  |  |
|-----------|---------------------|--------------|--|--|--|
| DVD_ID    | DVD_Title           | Availability |  |  |  |
| DV0001    | Half Life           | Yes          |  |  |  |
| DV0002    | Spar Filed          | No           |  |  |  |
| DV0003    | Valorant            | Yes          |  |  |  |
| DV0004    | Call of Duty MW3    | No           |  |  |  |
| DV0005    | Alan Wake II        | Yes          |  |  |  |
| DV0006    | Assassin's Creed II | Yes          |  |  |  |

| Rent_Table |        |         |  |  |  |
|------------|--------|---------|--|--|--|
| Date       | DVD_ID | Cust_ID |  |  |  |
| 22/10/2023 | DV0001 | CU0001  |  |  |  |
| 02/11/2023 | DV0003 | CU0003  |  |  |  |
| 10/11/2023 | DV0006 | CU0003  |  |  |  |
| 15/11/2023 | DV0005 | CU0004  |  |  |  |
| 20/11/2023 | DV0001 | CU0002  |  |  |  |

| Customer_Table |          |  |  |
|----------------|----------|--|--|
| Cust_ID        | Name     |  |  |
| CU0001         | Chamithu |  |  |
| CU0002         | Dewmin   |  |  |
| CU0003         | Senitha  |  |  |
| CU0004         | Jerome   |  |  |

- i. a. Write down the primary key of the rent\_table.
  - b. Write down the guest key(s) in the rents\_table.
- ii. Which table(s) should be updated to make the following changes?
  - a. Adding a new video game disc called "Resident Evil IV" to the DVD collection.
  - b. Get the DVD 'Volarant' By 'Senitha Perera' on 24/11/2023.
- iii. A new customer named 'Sumeth Perera' (Cust\_ID: CU0005) gets 'Assassin's Creed II' DVD on 27/11/2023. Write down the new record/records to be added to the relevant table/tables for the above event.

Note: For each record use table name--> (field1, field2...) format.

iv. What are the relevant tables to connect when writing a query to find the names of customers who bought the DVD "Half Life"?

4)

i. Draw a flow chart representing the pseudo code below.

```
Begin
Get Name
Get MarkSubject1
Get MarkSubject2
Average = (MarkSubject1 + MarkSubject2)/2
If Average >= 50 then
Display Name, "Pass"
Else
Display Name, "Fail"
EndIf
End
```

ii. It is assumed that the pass status for G.C.E. O/L ICT subject will be determined as follows.

```
75 - 100 - "Excellent"
60 - 74 - "Good"
45 - 59 - "Average"
Below 45 - "marginal"
```

The following flow chart is used to print the pass status according to the marks obtained by the students.

Write the (variables) /value(s)/ statements/ conditions corresponding to the labels P to U infront of that label.

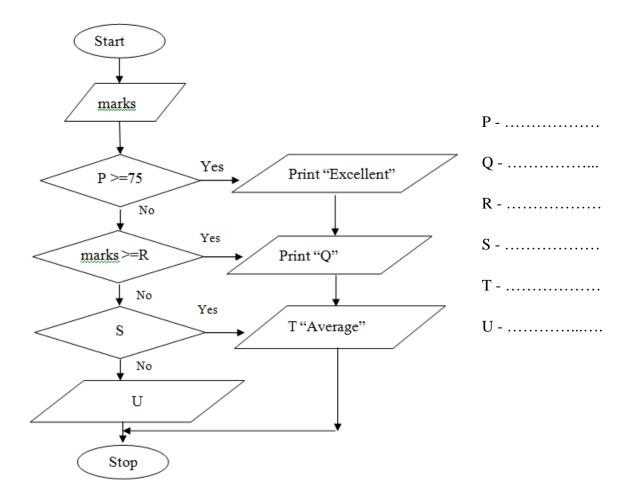

5) i. Note the labels A to D below.

A- Domain name B- URL

C- IP address ...... D- Search engine ......

Choose the answers that match the labels from the list below.

#### {Msn, http://www.nie.lk, 192.168.1.1, gov.lk, http, www }

ii. The web page shown in Figure 1 below should be created using the source code shown in Figure 2. Figure 2 shows ten empty tags, labeled (1) - (12). Select and write the correct bearing corresponding to the labels from the given list. (Only write down the label number and valid HTML up to (1) - (12).)

List: { ul, li, h3, td, ol, rowspan, Hr, Br, tr, Table, center, li,colspan,h1,p,img,th}

## **Computer Memory**

- Volatile memory
  - RAM
  - Registes
  - Cache
- Non-volatile memory
  - ROM
  - Secondary Storge

#### Secondary Storage Devices

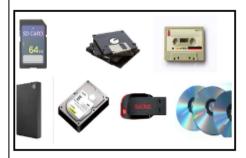

Devices that are used to store data and information permenantly.

| Storage Medium | Examples    |                |  |
|----------------|-------------|----------------|--|
| Magnetic       | Hard Disk   | Magnetic Tapes |  |
| Optical        | CD          | DVD            |  |
| Solid State    | Flash Drive |                |  |

Figure 1

<html> <body> <(1)>Computer Memory</(1)><(2) > Volatile memory <(2)>RAM Registers Cache </(2)> Non-volatile memory <(2)>ROM Secondary Storge </(2)> </(2)> <(3)>Secondary Storage Devices</(3)> <(4) src="ss.jpg" height="150" width="250" border="2"> <(5)> Devices that are used to store data and information<(6)> permanently.</(5)> <(7) border="1"> <(8)><(9)>Storage Medium</(9)> $< 9 \ 10 = 2$  \*\* Examples  $< 9 \ > < 8 >$ <(8)><(9)>Magnetic</(9)><(11)>Hard Disk</(11)><(11)>Magnetic Tapes</(11)></(8)> <(8)><(9)>Optical</(9)><(11)>CD</(11)> <(11)>DVD</(11)></(8)> <(8)> <(9)>Solid State</(9)><(11) (10)="2"><12>Flash Drive</12></11></8> </(7)> </body> </html>

Figure 2

| 6) Wi  | th the  | advancem | nent of to | echnolo | ogy, the | ability t | o express | ideas by | adding a  | nimatio | n softwa | are to |
|--------|---------|----------|------------|---------|----------|-----------|-----------|----------|-----------|---------|----------|--------|
| drawir | gs and  | images   | created    | using   | various  | graphic   | software  | (digital | graphics) | has be  | en posi  | tively |
| develo | ped tod | ay.      |            |         |          |           |           |          |           |         |          |        |
|        |         |          |            |         |          |           |           |          |           |         |          |        |

| • | <b>1</b> | . 1   | 111    | •      | . 11      |         |
|---|----------|-------|--------|--------|-----------|---------|
| 1 | Complet  | e the | hlanks | using  | silifable | terms   |
|   | Complet  | c mc  | Olding | 451115 | Buildie   | ceriii. |

| (a) is the basic building block of a digital graphic. A                            | re |
|------------------------------------------------------------------------------------|----|
| watching at is created from thousands of pixels. A digital graphic is rectangular( | c) |
| and this ( d ) also known as                                                       |    |
| (bit array, bitmap, pixel, pixel array, digitized graphic)                         |    |

- i. Find the number of colors in a pixel if the number of bits in a pixel is 4.
- ii. Consider the following statements regarding the Vectorian Giotto software used for animation. State the statements as *true* if they are true and *false* if they are false. It is enough to write the question number and write true and false.
  - a) Both the Geometric Objects and the Shapes and Colors tools in the Vectorian Giotto workspace offer a variety of color choices.
- b) An animation file created and saved by Giotto must be saved in .vge file format and need to saved it as .swf file format when saving it as an embeddable file on the website.
- iv. State the two types of color substitutes used in numbered graphic design and state their primary colors. Give one instance of using those color substitutes.

7)

Select the generation "B" whose characteristics are mentioned in column "A" below and write the corresponding number in front of it.

| "A"                                                                 |       | "B"                    |
|---------------------------------------------------------------------|-------|------------------------|
| 1. Use of punch cards for data input, processing, saving and output |       | (i) First generation   |
|                                                                     | ••••• |                        |
| 2. Using keyboard and mouse for data input                          |       | (ii) Second generation |
|                                                                     |       |                        |
| 3. Using graphical user interface (GUI) operating                   |       | (iii) Third generation |
| systems                                                             |       |                        |
| 4. Using floppy disk/tape for secondary storage                     |       | (iv) Fourth generation |
|                                                                     |       |                        |

ii)

- a) Describe with examples 2 undesirable effects of ICT.
- b) Name 2 cases in which information and communication technology is helpful in the field of education, by giving each example.
- c) Describe 2 services available under emergency telemedicine.

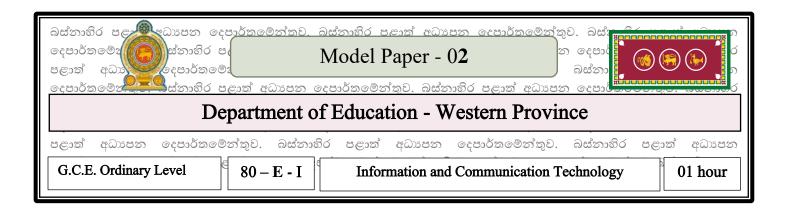

Note: \* Answer all questions

\* In each of the question 1 to 40, pick one of the alternatives (1), (2), (3), (4) which is correct or most appropriate.

| 1. C | hoose the most | suitable word for the | blank.                                                     |
|------|----------------|-----------------------|------------------------------------------------------------|
|      | the            | world's first mechan  | ical mathematical calculator was invented by Blaise Pascal |
| (1)  | punch card     | (2)                   | analytical engine                                          |
| (3)  | mark 1         | (4)                   | adding machine                                             |
|      |                |                       |                                                            |

- A service which is **not** provided by a government to other states
   Government Law
   Sri Lanka Custom Informa
  - (3) Information on loan facilities (4) Map of Sri lanka
- 3. Choose the most correct word that for following blank.

Monitoring or treating a patient outside a hospital using information and communication technology is called ......

- (1) Remote clinical care
   (2) Telemedicine
   (3) Telesurgery
   (4) Medical Teletraining
- 4. This is known as general purpose computer, this type of computer where several users connect through several terminals and exchange data.
- (1) Super computer
   (2) Mainframe Computer
   (3) Mini computer
   (4) Micro computer

- 5. The main factor that could lead to the rejection of the use of CRT screens may be,
  - (1) Being heavier.

(2) More space is expended.

(3) More electricity consumption.

(3) Low cost.

- The MSB & LSB of 01110.001 is, 6.
  - (1) 1 and 0
- (2) 1 and 1
- (3) 0 and 1

(4) 0 and 0

- 7. Consider the following statements.
  - A The base of any number system is represented by the number of digits and characters used in that number system.
  - B A number belonging to any base cannot be represented by an abacus.
  - C The positional values of any number are called the weighing factors of that number. Among these, the correct statement is,
  - (1) A only
- (2) A and C only
- (3) C only
- (4) B and C only

- 8. The binary number equivalent to 206<sub>16</sub> is
  - (1)  $110110_2$
- $(2)\ 1100110_2 \quad (3)\ 1000000110_2$
- (4) 10000110<sub>2</sub>
- 9. Which device has the fastest data access speed in a computer?
  - (1) Flash Drive
- (2) DVD
- (3) Register Memory (4) Magnetic Tape
- 10. Consider the following logic circuit.

The truth table for the above circuit is,

| A   | В | Q |  |  |
|-----|---|---|--|--|
| 0   | 0 | 1 |  |  |
| 0   | 1 | 0 |  |  |
| 1   | 0 | 0 |  |  |
| 1   | 1 | 0 |  |  |
| (1) |   |   |  |  |

| A | В   | Q |
|---|-----|---|
| 0 | 0   | 0 |
| 0 | 1   | 0 |
| 1 | 0   | 1 |
| 1 | 1   | 0 |
|   | (2) |   |

| A   | В | Q |  |  |
|-----|---|---|--|--|
| 0   | 0 | 0 |  |  |
| 0   | 1 | 0 |  |  |
| 1   | 0 | 1 |  |  |
| 1   | 1 | 0 |  |  |
| (3) |   |   |  |  |

| A   | В | Q |  |
|-----|---|---|--|
| 0   | 0 | 0 |  |
| 0   | 1 | 0 |  |
| 1   | 0 | 0 |  |
| 1   | 1 | 1 |  |
| (4) |   |   |  |

- 11. The output of an OR gate with 3 inputs can be,
- (1) F=AB

- (2) F=ABC
- (3) F = A + B + C
- (4) F = AB + C
- 12. If A=12, B=55, C=21, then consider the X and Y statements below.
  - $X \rightarrow (A > B)OR(A > C)$
  - $Y \rightarrow (B > C) AND (A > C)$

Which of the following answers represents the results of the above expressions X and Y respectively?

- (1) True and True (2) False and False (3) True and False (4) False and True
- 13. Which of the following statements, regarding utility programs running in an operating system is **false**?
  - (1) Disk defragmentation is the organization of disks by adding small free areas of a disk and increasing the free space.
  - (2) Data synchronization software maintains consistency between source storage and target storage.
  - (3) System profilers provide detailed information about the software and hardware installed on a computer.
  - (4) Short-term storage of data or files for copying, cutting and pasting is done by the task manager.
- 14. Devmi needs to install both Ubuntu and Windows 10 software on her computer. The most accurate statement regarding the above statement.
  - (1) Defragmentation of the hard disk
  - (2) Hard disk partitioning
  - (3) Formatting the hard disk
  - (4) The above task cannot be performed because the operating systems are different.
- 15. A tool that can be used to perform the formatting related to one part to another part in word processing is,

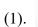

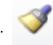

(2)

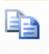

(3)

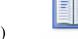

- 16. In a Word processing software, portrait and landscape orientations are include in,
  - (1) Orientation
- (2) Page border
- (3) Page layout
- (4) Paper Size

• Answer question numbers 16 to 18 with reference to the table given below.

| 4 | Α | В | С | D | E |
|---|---|---|---|---|---|
| 1 | 3 | 4 | 1 | 3 |   |
| 2 | 2 | 8 | 6 | 7 |   |
| 3 | 5 | 5 | 9 | 4 |   |
| 4 |   |   |   |   |   |

- 17. The answer to the formula  $=A2^B3-C2+A3*(B3+D1)$  is?
  - (1) 42
- (2)82
- (3) 60
- (4) 66
- 18. = Count (A1:A3,C1:C3) function related answer is?
  - (1) 12
- (2)06
- (3)26
- (4) 14
- 19. The input function in cell A4 is =Sum(\$A1:A3). When the function is copied into cell B4, the corresponding answer is,
  - (1) 27
- $(2)\ 10$

(3) 17

- (4)08
- 20. Among the views shown in an Electronic Presentation software, which view is shown as A below?

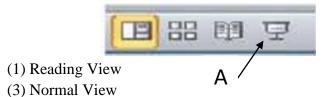

- (2) Slide Show View
- (4) Slide Sorter View
- Answer questions number 21 to 23 based on the tables below.

#### **Student Table**

| St_No | Name    | Grade |
|-------|---------|-------|
| 110   | Kelum   | 8A    |
| 111   | Amal    | 8B    |
| 112   | Dimuthu | 9A    |

113 Sandaru 9B

114 Nipun 9C

#### **Sport Table**

| Sport_No | Sport_Name | TeacherIncharge |
|----------|------------|-----------------|
| 10       | Football   | Nihal           |
| 11       | Volleyball | Silva           |
| 12       | Rugby      | Gamage          |
| 104      | Sandali    | 11B             |

#### Student\_Sport Table

| Sport_No |
|----------|
| 10       |
| 11       |
| 11       |
| 10       |
| 12       |
| 12       |
| 12       |
|          |

| 21. The num             | ber of fields and rec | ords in the Student_ | Sport table are respond | ectively,                        |
|-------------------------|-----------------------|----------------------|-------------------------|----------------------------------|
| (1) 2 ,7                |                       | (2) 7,2              | (3) 8, 2                | (4) 2, 8                         |
| 22. What is t           | he correct answer re  | garding the foreign  | key in the above dat    | abase?                           |
| (1) St_No               | o in Student table    | (2) Sport_N          | No in Sports table      |                                  |
| (3) Sport               | _Name in sports tab   | le (4) St_No i       | n student_sports tab    | le                               |
| 23. What is t           | he appropriate Data   | Type for the Grade   | field in the Student    | table?                           |
| (1) Num                 | ber                   |                      | (2) Text                |                                  |
| (3) Curro               | ency                  |                      | (4) Date / Time         |                                  |
| 24. Consider            | the following Pseud   | do Code.             |                         |                                  |
| Begin                   |                       |                      |                         |                                  |
| X                       | $\dot{z} = 1$         |                      |                         |                                  |
| W                       | hile X <5             |                      |                         |                                  |
|                         | X = X+1               |                      |                         |                                  |
| E                       | ndWhile               |                      |                         |                                  |
| D                       | isplay X              |                      |                         |                                  |
| End                     |                       |                      |                         |                                  |
| What is t               | he output of above I  | Pseudo Code?         |                         |                                  |
| (1) 1                   |                       | (2) 4                | (3) 5                   | (4) 6                            |
| 25. Consider            | the following stater  | nents regarding Flov | w charts.               |                                  |
| B - Flower<br>C - Algor | charts can be used to | epresented using flo | tructures such as sec   | quence, selection and iteration. |
| (1) A Only              | (2) B Only            | (3) A and B Only     | (4) B and               | l C Only                         |

• The following flow chart denotes the calculation of profit and loss of five sales figures, answer the questions 26 and 27 accordingly.

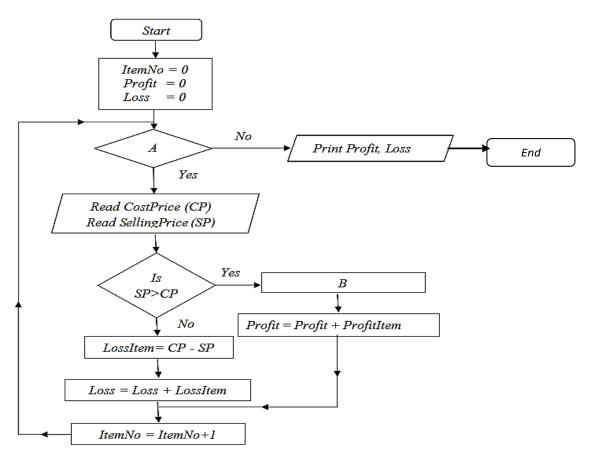

- 26. Which of the following represent the labels A and B respectively in the flowchart?
  - (1) ItemNo $\leq$  5, ProfitItem = CP -SP
- (2) ItemNo $\leq$  4, ProfitItem = CP  $\rightarrow$  SP
- (3) ItemNo< 5, ProfitItem =SP –CP
- (4) ItemNo< 4, ProfitItem = SP –CP 39.
- 27. Which of the following statements regarding control structures in flowcharts is correct?
  - (1) Having Repetition in Selection
  - (2) Having selection in repetitions
  - (3) Having selection within selection.
  - (4) Having repetitions within repetitions

28. Consider the following Pascal code.

Program ExArray (input, output);

var num: array [1..4] of integer;

Begin

$$num[1] := 45;$$

$$num[2] := 15;$$

$$num[3] := num[1] + 10;$$

$$num[4] := num[2] + num[3];$$

for 
$$x := 2$$
 to 4 do

write(num [x]);

readln;

End.

What is the output after executing the above Pascal code?

- (1) 45
- (2) 15 55

- (3) 15 55 70 (4) 45 15 55 70

29. Consider the logic equations given below.

AND 
$$(9 < = 9)$$

OR 
$$(9 = 15)$$

Choose the correct order of results for expressions A, B, and C

(1) True, True, True

(2) False, False, False

(3) True, False, False

- (4) False, True, True
- 30. Solving the Pascal expression  $36 + 2 * 7 \mod 2$  gives the answer.
  - (1) 36
- (2) 38
- (3) 41

(4) 43

Consider the following Flow chart.

31.

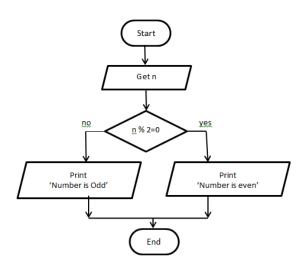

| 31. The Pseudo code asso                                                                      | ociated with the i                                                           | owchart is   | ,<br>                                                                                     |                                                                                             |
|-----------------------------------------------------------------------------------------------|------------------------------------------------------------------------------|--------------|-------------------------------------------------------------------------------------------|---------------------------------------------------------------------------------------------|
| (1) Begin Get n If n % 2 = 0 then Print' Number is Odd' Else Print' Number is Even' Endif End | (2)Begin Get n While n % 2 = 0 Print' Number Else Print' Number endwhile End | is Even'     | (3)Begin Get n repeat Print' Number is Even' Print' Number is Odd' Until If n % 2 = 1 End | (4)Begin Get n If n % 2 = 0 then Print' Number is Even Else Print' Number is Odd' Endif End |
| 32. In which phase of the                                                                     | system developn                                                              | nent life cy | ycle does the creation of the                                                             | infrastructure of                                                                           |
| applications, database                                                                        | • •                                                                          | -            | , ore does the creation of the                                                            |                                                                                             |
|                                                                                               | n of Requirements                                                            | _            |                                                                                           |                                                                                             |
| (2) Designing th                                                                              | <del>-</del>                                                                 |              |                                                                                           |                                                                                             |
| (3) Testing and l                                                                             | Debugging                                                                    |              |                                                                                           |                                                                                             |
| (4) Coding of the                                                                             | e Solution                                                                   |              |                                                                                           |                                                                                             |
| -                                                                                             |                                                                              |              | antage that system develope<br>e of system development m                                  | <del>_</del>                                                                                |
| (1) Prototype model                                                                           |                                                                              | (2) Iterativ | e Incremental model                                                                       |                                                                                             |
| (3) Waterfall model                                                                           | • •                                                                          |              |                                                                                           |                                                                                             |
| 34. Which of the following                                                                    | ng is not essential                                                          | for hostin   | g a website?                                                                              |                                                                                             |
| (1) A web host                                                                                |                                                                              | (2) A searc  | ch engine                                                                                 |                                                                                             |
| (3) A domain name                                                                             |                                                                              |              |                                                                                           |                                                                                             |
| 35. The file container use                                                                    | ed to store deleted                                                          | messages     | in an email account.                                                                      |                                                                                             |
| (1) Inbox                                                                                     | (2) Sent                                                                     |              | 3) Trash                                                                                  | (4) Drafts                                                                                  |
| 36. Consider the following                                                                    | ng expressions rel                                                           | ated to Gra  | aphic Compression.                                                                        |                                                                                             |
| A - In Lossy comprecondition is destroyed                                                     | -                                                                            | y of the gr  | raphic can be reduced to a r                                                              | minimum, but the                                                                            |
| B - Lossless compre                                                                           | •                                                                            |              |                                                                                           |                                                                                             |
| C - GIF, PNG, RAW                                                                             | I files are exampl                                                           | es of imag   | ge lossy compression.                                                                     |                                                                                             |

Which of the above statements is true?

(1) A and B only (2) A, B and C only (3) B, C and D only (4) A, B C and D All

D - JPEG, TIFF, BMP files are examples of lossless image compression.

| 37. Consider the fol | owing statements.                 |                            |                    |
|----------------------|-----------------------------------|----------------------------|--------------------|
| A. Windows Mo        | vie Maker is a free video editir  | ng software provided by th | e Windows company. |
| B. The file form     | at of a file created by Windows   | Movie Maker is .wmmp       |                    |
| C. Time line stag    | ge is used to apply visual effect | s in Windows Movie Mak     | er.                |
|                      |                                   |                            |                    |
| Among the above      | e statements, the answer contain  | ning only true statement/s | s is,              |
| (1) A only           | (2) A andC only                   | (3) B and C only           | (4) A, B, C All    |

- 38. When embedding a video file on a website, Which one is doesn't consider about?
  - (1) Reducing the size of a frame (frame size).
  - (2) Reducing the frame rate.
  - (3) Increasing the screen resolution.
  - (4) Removal of unwanted frames and unwanted noise.
- 39. Which of the following is not recommended in terms of health and safety when using a computer?
  - (1) The distance between the computer screen and the eyes is about 18-28 inches (45-70 cm).
  - (2) Leaning on a chair, keeping the back straight and the shoulder relaxed.
  - (3) Keeping the legs perpendicular to the ground and the soles lightly on the ground.
  - (4) Constantly looking at the computer screen and trying to complete tasks.
- 40. Consider the statements regarding passwords used for logical security of a computer.
- A- A password must consist of at least 8 characters.
- B- B- A strong password should be a combination of letters, numbers, symbols etc.
- C- C- A password should be approximately guessable. Which of the above statements is correct?
- (1) A only (2) A and B only (3) B and C only (4) A,B and C All

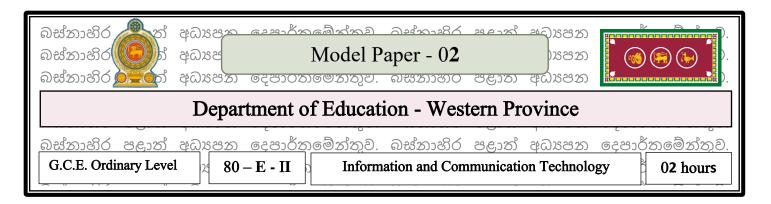

*Note:* \* Answer five (05) questions only, including the first question and four others.

(1) (i) Below is a diagram showing the components of an information system. Fill in the blanks

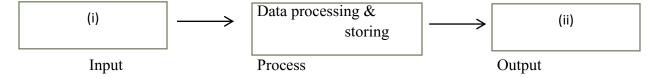

- (ii) State 2 differences each between hub and switch which act as mediators in computer networking.
- (iii) Consider the two numbers 305.12<sub>10</sub> and 137<sub>8</sub>. Indicate the weighting factors for each number along with the corresponding digit.

(iv)

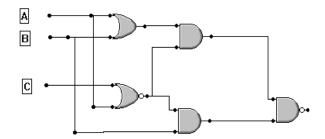

- a) Write the Boolean Expression of above logic Circuit.
- b) If A = 0, B = 1 in the circuit, what is the value of input C to get output 0?
- (v) As soon as a passenger buys a flight ticket, the relevant seat is allotted to that passenger. Which classification of operating system should be running in the computer used to carry out this process?
- (vi) Figure 01 shows a table prepared by word processing software and Figure 02 shows the icons used to format the table. Write the symbol used to represent A B C and D in the table (Figure 01) based on Figure

(Match the correct number of the icon with the label)

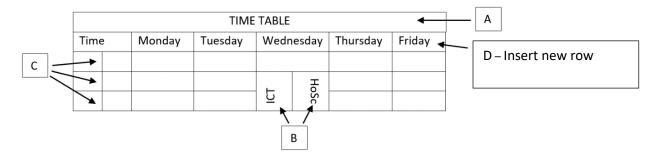

Figure 01

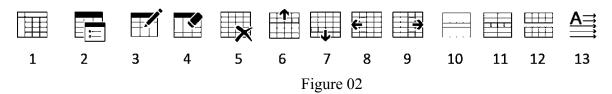

(vii) A student wanted to see all the Slides at once in order to easily arrange the Slides sequence of the epresentation he had created. Which of the views A, B, C, D should he use for that?

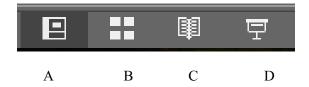

- (viii) Write 2 tasks performed in the system design phase.
- (ix) Write the correct output of the following Pascal program.

```
Program forLoop1 (input, output);
Var S, T : integer;
Begin
T := 1;
For S:= 1 to 4 do
Begin
WriteIn( S+T);
T := T+2;
End;
End.
```

(x) Write 4 health problems caused by not using correct posture while using computer.

**(2)** 

(a) Given below is a part of a spreadsheet prepared for the payment of salaries of several employees of Ram Brothers Company. The equivalent number of hours worked for that month is shown in cell C13 and the payment for an hour of overtime is shown in cell C14. Accordingly, answer the questions asked below.

| A  | А                               | В                                        | С      | D     | E                  | F                 | G     | Н     | 1    | J     | K           |
|----|---------------------------------|------------------------------------------|--------|-------|--------------------|-------------------|-------|-------|------|-------|-------------|
| 1  | Month- December                 |                                          |        |       |                    |                   |       |       |      |       |             |
| 2  | Ram Brothers Company- Pay Sheet |                                          |        |       |                    |                   |       |       |      |       |             |
| 3  |                                 |                                          |        |       |                    |                   |       |       |      |       |             |
| 4  |                                 | Basic Over Time Over Gross Diduction(Rs) |        |       | Total<br>Diduction | Net<br>Salary(Rs) |       |       |      |       |             |
| 5  | Employee Name                   | Salary(Rs)                               | Worked | Hours | Time(Rs)           | Salary(Rs)        | Loan  | EPF   | ETF  | (Rs)  | Salai y(NS) |
| 6  | A.P. Silva                      | 145000                                   | 153    | 13    | 13000              | 158000            | 25000 | 11600 | 4350 | 40950 | 117050      |
| 7  | S. Sendanayaka                  | 151000                                   | 151    | 11    | 11000              | 162000            | 26000 | 12080 | 4530 | 42610 | 119390      |
| 8  | P.Subramaniyam                  | 139500                                   | 156    | 16    | 16000              | 155500            | 20000 | 11160 | 4185 | 35345 | 120155      |
| 9  | R. Perera                       | 165000                                   | 154    | 14    | 14000              | 179000            | 27000 | 13200 | 4950 | 45150 | 133850      |
| 10 | T.Gunasekara                    | 175000                                   | 160    | 20    | 20000              | 195000            | 27000 | 14000 | 5250 | 46250 | 148750      |
| 11 | G. Rajarathman                  | 148000                                   | 162    | 22    | 22000              | 170000            | 18000 | 11840 | 4440 | 34280 | 135720      |
| 12 |                                 |                                          |        |       |                    | 1019500           |       |       |      |       | 774915      |
| 13 | 3 Normal working Hours 1        |                                          | 140    |       | •                  |                   |       |       |      |       |             |
| 14 | Over Time Payment for           | r one hour(Rs)                           | 1000   |       |                    |                   |       |       |      |       |             |
| 15 |                                 |                                          |        |       |                    |                   |       |       |      |       |             |

- i. Write the equation that should be used to enter the number of overtime hours worked by employee A.P.Silva in cell D6.
- ii. Write the equation to get the overtime payment of employee A.P.Silva in cell E6.
- iii. Write the formula to be written to calculate the gross salary of A.P.Silva using the SUM function. Gross Salary = Basic Salary + Payment for over time
- iv. If A.P.Silva charges 3% of his basic salary for ETF, write the equation that should be used to enter it in cell I6.
- v .Write the equation related to get the Net Salary of the employee named A.P.Silva.
  - Net Salary=Gross Salary-Total Deduction
- (b) Write 2 characteristics of good e presentation.

(3) The database tables shown in half below are used to store details about the supply of various school items by various suppliers in a school bookstore. Items purchased from suppliers are sold at the bookstore.

| (Item_Table) |                          |     |  |  |  |  |
|--------------|--------------------------|-----|--|--|--|--|
| Item_ID      | Item_Name                | Qty |  |  |  |  |
| IT0001       | Pencils                  | 120 |  |  |  |  |
| IT0002       | Pens                     | 150 |  |  |  |  |
| IT0003       | Books 40pgs              | 90  |  |  |  |  |
| IT0004       | Books 80pgs              | 150 |  |  |  |  |
| IT0005       | Books 120pgs             | 198 |  |  |  |  |
| IT0006       | Colour Pencil Box (6pcs) | 35  |  |  |  |  |

| (Supplier_Table) |                      |            |  |  |  |  |
|------------------|----------------------|------------|--|--|--|--|
| Sup_ID           | Name                 | Tel_No     |  |  |  |  |
| S0001            | Samanala Book Shop   | 0777256478 |  |  |  |  |
| S0002            | Sac Suppliers        | 0782489157 |  |  |  |  |
| S0003            | Negombo Stationaries | 0112558792 |  |  |  |  |
| S0004            | Nehara Suppliers     | 0112254789 |  |  |  |  |

| (Purchase_Table) |         |        |       |  |  |  |  |
|------------------|---------|--------|-------|--|--|--|--|
| Date             | Item_ID | Sup_ID | Count |  |  |  |  |
| 12/06/2023       | IT0001  | S0001  | 80    |  |  |  |  |
| 12/06/2023       | IT0002  | S0001  | 50    |  |  |  |  |
| 04/08/2023       | IT0004  | S0003  | 50    |  |  |  |  |
| 21/10/2023       | IT0006  | S0004  | 35    |  |  |  |  |

- (i) Write whether the following clauses are true or false.
  - (a) Item\_ID is the primary key of the Purchase\_Table table.
  - (b) Sup ID is a foreign key in the Purchase Table table.
- (ii) Which table(s) need to be updated to make the following changes?
  - (a). A student buys 2 pens and 2 books of 120 pages from the school bookstore.
  - (b). Purchase of 30 pans from 'Sac Suppliers'.

(iii) Purchased a new item 'Colour A4 Bundle' (Item\_ID: IT0007) 10 on 24/11/2023 from new supplier 'Minsara Stationaries' (Sup\_ID: S0005) (Sup. No. 0112568479).Refer to the relevant table/tables for making the above change. Enter the new record(s) to be added.

Use the format tablename--> (field1, field2,...) for each record.

- (iii) Which tables should be linked to write a query to find the names of the items supplied by the supplier 'Samanala Book Shop'?
- (4) (i) Consider the following expressions related to computer languages.
  - A. Machine language runs directly on the machine and does not require interpreter programs.
  - B. The Pascal programming language has procedural programming features.
  - C. An interpreter translates the entire program written in a high-level language into machine language as a whole, before the computer program executes it.

Indicate whether the above statements are true/false. (Answering with A, B and C is sufficient)

(ii) Draw the flowchart representing the pseudo code shown below

(iii) Consider an array named marks consisting of 5 values that can contain integers. After entering the values for the following array, draw the array named marks.

```
Var marks : array[0..4] of integer;
marks[0] := 85; marks[2] := 45;
marks[1] := marks[0] - marks[2];
marks[3] := marks[1] + 25;
marks[4] : =71;
```

(iv) State the output if the above array outputs values as follows.

```
for x := 1 to 4 do
writeln (marks[x]);
```

- (5) (i)Conversations between two or more people through the Internet with the help of images and sounds are called "Video Conferences".
- a. Name 2 main requirements to have a video Conference
- b. Write an advantage and a disadvantage of conducting video Conference
- c. Name 2 other ways of communicating over the Internet apart from video Conference.
- (ii) The web page shown in Figure 2 below should be created using the source code shown in Figure 1. Figure 2 shows ten empty tags, labeled  $\bigcirc 1$   $\bigcirc 12$ . Select and write the correct bearing corresponding to the labels from the given list. (Only write down the label number and correct HTML up to  $\bigcirc 1$   $\bigcirc 12$ .)

{ src, title, href, bgcolor, alt, border, caption, disc, colspan, td, th, tr, br, rowspan, square, Justify}

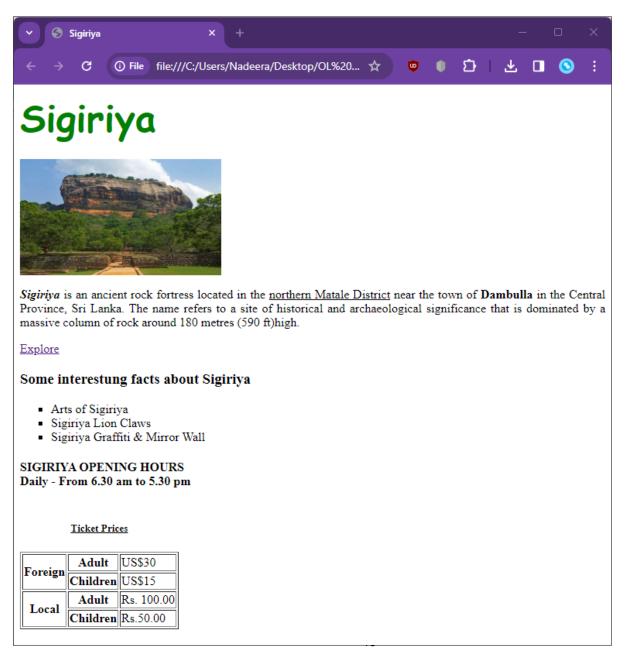

```
<html>
<head><(1)> Sigiriya </(1)> <//head>
<body (2)="white">
<H1><font color="Green" face="Comic Sans MS" size="10"> Sigiriya </font></H1>
<img (3)="sigiriya.jpg" height=150 width=260 alt="sigiriya" ">
<p align="(4)"><b><(5)>Sigiriya</b><(5)> is an ancient rock fortress located in the <u>
northern Matale District</u> near the town of<br/>
b> Dambulla </b>in the Central Province. Sri
Lanka. The name refers to a site of historical and archaeological significance that is dominated by a
massive column of rock around 180 meters (590 ft)high.
<a (6)="http://www.srilanka.travel"> Explore</a>
<H3>Some interesting facts about Sigiriya</H3>
      <ul type = "(7)">
      Arts of Sigiriya
      Sigiriya Lion Claws
      Sigiriya Graffiti & Mirror Wall
      <H4>SIGIRIYA OPENING HOURS<(8)>
Daily - From 6.30 am to 5.30 pm </H4>
< table(9) = "1">
<(10)><h5><u> Ticket Prices</u></H5></(10)>
ForeignAdult<(12)>US$30</(12)>
Children<(12)>US$15</(12)>
LocalAdult<(12)>Rs. 100.00</(12)>
Children<(12)>Rs.50.00</(12)>
</body></html>
```

06.

- (a) 1. Several types of frames are used to create an animation. Name 2 of them.
  - 2. Below is a diagram of a tool in the drawing toolbar of Vectorian Giotto software.

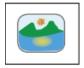

- I. Identify and name the tool shown in the diagram and briefly state the functions performed by it.
- II. Name 2 image file formats that can be added to the Vectorian Giotto desktop

- (b) A library has been newly established for a new additional class institute. At present, the work is being carried out in an informal manner and various problems have arisen there. The library management requests you to develop the library as an online system to improve the efficiency and improve the quality of internal processes as well as the users of the library.
- i. Write 2 methods that can be followed to gather the information needed to develop the system.
- ii. Write 2 advantages of maintaining a computer-based information system over a manual system.
- iii. At what stage of the system development life cycle should the dependencies of each system be identified?

Iv Management is expected to handle cash collections, its requirements are not clear. The waterfall system development methodology is expected to be used in the system development life cycle. Do you agree with that? If so, why? If not, state the reason and suggest a new method

(6) (i) Match the details labeled P to S with the correct term given below. In front of each label, write the label of the corresponding term.

| Label   | Description                                                      |  |  |  |  |
|---------|------------------------------------------------------------------|--|--|--|--|
| P- MRI  | A. Used as fourth generation hardware technology.                |  |  |  |  |
| Q- RFID | B. It is the device used to record brain activity.               |  |  |  |  |
| R- LSIC | C. Used to count, identify and locate animals.                   |  |  |  |  |
| S- EEG  | D. Obtaining detailed diagrams of the internal parts of the body |  |  |  |  |

- (ii) Consider the following statements labeled 1 to 4.
- 1. Mention the information of the author or authors
- 2. Indicating the copied part as a quotation
- 3. Mention the web page address from which the information was obtained at the end of the essay
- 4. Ensuring legal protection of intellectual property

Choose the term that matches the above clauses from the list below and write the relevant number in front of it

(Citing/ Plagiarism/ Cybercrime/ Referencing/ Patent/ Quoting)

(iii) Suggest 4 measures that can be taken to protect a computer and computer network from malicious software.

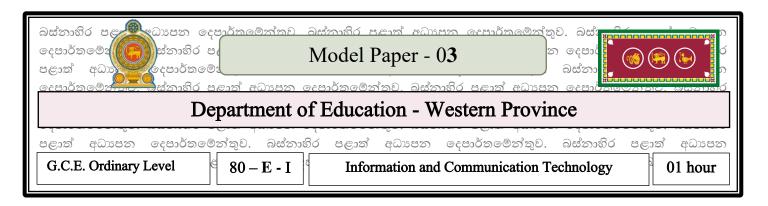

**Note:** \* Answer all questions

\* In each of the question 1 to 40, pick one of the alternatives (1), (2), (3), (4) which is correct or most appropriate.

- 1. Following are some of the facilities of a learning management system. Which of them are correct?
  - A Assignment monitoring and reporting results
  - B Parents can know their children's educational progress from home.
  - C Engaging in co-curricular activities through videos.
  - (1) A and B (2) A and C (3) B and C (4) All A, B and C
- 2. Choose the *false* statement from the following statements regarding computer generations.
  - (1) The ENIAC computer belongs to the second generation.
  - (2) The third-generation computers used keyboard and mouse for data input.
  - (3) The microprocessor was used in the fourth generation.
  - (4) Operating systems with graphical interfaces are used in fourth generation computers.
- 3. Which of the following is does not come under microcomputers?
- (1) Desktop Computers

(2) Laptops

(3) Smart mobile phones

- (4) Server computers
- 4. Which of the following is, the printer used to produce a quality printout using toner is?
- (1) Dot matrix printer

(2) Lazer printer

(3) Line printer

- (4) Ink jet printer
- 5. Not a uniqueness of Universal Serial Bus port,
- (1) Supplying power to the device through it.
- (2) Instant activation of connection.
- (3) Unable to connect large number of devices.
- (4) Ability to connect while the computer is running.

| 6. Amal and Sujith, who are studying in class 11, scored 739 and 850 respectively in the term examination. |
|----------------------------------------------------------------------------------------------------|
| The answer showing the difference between their marks is,                                                  |

- (1) 11111<sub>2</sub>
- (2) 111<sub>8</sub>
- (3) 1101111<sub>2</sub>
- (4) 1111011<sub>2</sub>

- 7. Incorrect statement about content of 6 MB,
  - (1)  $6 \times 2^{10} \text{ KB}$
- (2)  $3 \times 2^{21}$  byte
- (3)  $2^{23}$ byte
- (4) 6 x 1024KB

8. Which of the following is true when the capacities of data storage devices are arranged in ascending order?

- (1) RAM, ROM, Cash Memory
- (2) Register memory, RAM, Hard Disk
- (3) Cache memory, RAM, Register memory
- (4) Hard disk, Compact disk, Magnetic tape
- 9. According to the ASCII code system, if the ASCII decimal value corresponding to the number 3 is 51, the ASCII binary value corresponding to the number 8 is,
  - (1) 1001101<sub>2</sub>
- (2) 0101111<sub>2</sub>
- (3) 0110011<sub>2</sub>
- (4) 0111000<sub>2</sub>
- 10. Figure 1 below shows a logic circuit with two inputs A and B and output Y. Figure 2 shows how voltage is given as A, B and Y waves.

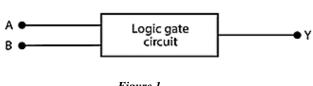

Figure 1

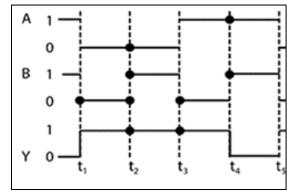

Figure 2

Name the logic gate represented by figure 1 in proportion to figure 2 above.

- (1) NOR
- (2) OR
- (3) AND
- (4) NAND

11. Consider the following Logic circuit.

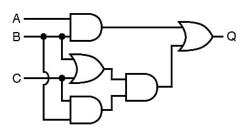

Which of the following is an appropriate Boolean expression for above Logic circuit is,

(1) 
$$Q=(A.B) + ((B.C)+(B+C))$$

(2) 
$$Q=(A.B)+((B+C).(B.C))$$

(3) 
$$Q = (A+B) + ((B.C)+(B.C))$$

(4) 
$$Q = (A+B) \cdot ((B+C)+(B+C))$$

12. Which is correct from the following, after matching the relevant answer for part 1 from part 2?

| Part 1           | Part 2            |
|------------------|-------------------|
| A. Single User   | P- Windows Server |
| B. Multi User    | Q -ATM Machine    |
| C. Multi-Tasking | R - Windows 10    |
| D. Realtime      | S - MS Dos        |

$$(1) \quad A \rightarrow P , B \rightarrow Q , C \rightarrow R , D \rightarrow S \qquad (2) \quad A \rightarrow S , B \rightarrow P , C \rightarrow Q , D \rightarrow R$$

(2) 
$$A \rightarrow S$$
,  $B \rightarrow P$ ,  $C \rightarrow Q$ ,  $D \rightarrow R$ 

$$(3) \quad A \rightarrow S , B \rightarrow P , C \rightarrow R , D \rightarrow Q$$

(4) 
$$A \rightarrow S$$
,  $B \rightarrow R$ ,  $C \rightarrow Q$ ,  $D \rightarrow P$ 

13. Incorrect statement about operating systems with a graphical user interface is,

- Easy to use for the user. (1)
- (2) The user must know the commands.
- Use Window, Icon, Menu, Pointer (WIMP). (3)
- **(4)** Ubuntu operating system is an example of that.

14. A university student prepares his research thesis using word processing software. The following instructions should be followed while preparing the thesis.

Page size is A4 and page margins should be 1 inch.

B - Both paragraphs should be aligned parallel.

C - Line spacing should be 1.5.

Spelling must be correct.

The tools to be used to perform the above tasks are listed in order,

- (1) Page setup, Indentation, Line spacing, Spelling and Grammar
- (2) Page setup, Alignment, Line spacing, Spelling and Grammar
- (3) Page border, Alignment, Line spacing, Spelling and Grammar
- (4) Page setup, Alignment, Paragraph, Spelling and Grammar

15. Used to reduce font size in word processing software.

**(1)** 

(2)

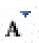

(3)

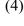

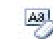

• Consider the following table to answer the questions 16 and 17.

| 1 | Α             | В     | C       | D       | Е     |
|---|---------------|-------|---------|---------|-------|
| 1 | Name          | Maths | Science | English | Tamil |
| 2 | Kavisha       | 75    | 51      | 62      |       |
| 3 | Dinuja        | 72    | 59      | 80      |       |
| 4 | Chalana       | 43    | 60      | 55      |       |
| 5 | Highest masks |       | Ĩ       | 9       |       |
| 6 | Lowet masks   |       |         |         |       |

16. What is the correct formula to enter in cell E3 to calculate the total number of marks obtained by Dinuja?

(1) = A3 + B3 + C3 + D3

= B3\*C3\*D3

=B3+C3+D3

(4) = B3 + C3\*D3

17. The correct function to be applied to find the average marks of Kaveesha is,

- (1) = AVERAGE(A2,B2:D2)
- (2) = AVERAGE(B2:D2)
- (3) = AVERAGE(A2,B2,C2,D2)
- (4) = AVERAGE(B2,D2)

18. During an electronic presentation (slide show), the presenter accidentally touched the letter N on the keyboard. What is the possible outcome here?

- (1) New slide has been added to the electronic presentation.
- (2) Electronic Presentation window has been closed.
- (3) Next slide has been popped up of the presentation.
- (4) Error message has been viewed.

19. Which of the following answer combination is most suitable for the given views of the electronic presentation software respectively?

- (1) Shift + F5
- (2) F5
- (3) F1
- (4) F3

• Answer the questions 20 to 22, using the following tables.

| Teacher_ID | Name       | Gender | Address               | Contact     | DOB        |
|------------|------------|--------|-----------------------|-------------|------------|
| T0001      | Tharanga   | Male   | No 62, Waththala      | 011-5223265 | 4/15/1995  |
| T0002      | Malsha     | Female | No 50 , Kelaniya      | 011-2897843 | 7/20/1998  |
| T0003      | Subhashini | Female | Main Street , Kottawa | 011-2789565 | 10/12/1995 |
| T0004      | Lasantha   | Male   | No15 , Nugegoda       | 011-2231468 | 3/23/1996  |

| (1) Teacher                                                                                                    | e suitable for primary k<br>_ID (2) Contactor the most suitable data | t (3) | Gender ntact' field?   | (4) | DO  | ОВ             |
|----------------------------------------------------------------------------------------------------|----------------------------------------------------------------------|-------|------------------------|-----|-----|----------------|
| (1) Number 22. A collection of                                                                                                    | (2) text of data related to a teach                                  | ` /   | Currency ble is called | (4) |     | & time         |
| (1) Field                                                                                                    | (2) form                                                             | 3)    | Record                 |     | 4)  | Query          |
| <ul> <li>23. Encryption,</li> <li>A. Information is used to protect against unauthorized access.</li> <li>B. Avoids entering the same data in multiple tables.</li> <li>C. Used to maintain the confidentiality of information in a database.</li> <li>Which of the above statements is <i>true</i>?</li> </ul> |                                                                      |       |                        |     |     |                |
| (1) A Only                                                                                                    | (2) A and B On                                                       | (3) A | A and C Only           | y   | (4) | All A, B and C |
| 24. Consider the                                                                                                    | following pseudo code.                                               |       |                        |     |     |                |
| Begin $X = 1$ While $X <= 5$ $X = X+1$ Display $X$ EndWhile End How many times this program does execute?                                                                                                    |                                                                      |       |                        |     |     |                |
| (1) 12345                                                                                                    | 5 (2) 1234                                                           | 3)    | 23456                  |     | 4)  | 2 3 4 5        |

25. Consider the table below that shows data types in Pascal. The first column shows data types and the second column shows examples.

|   | Data Type | Example              |
|---|-----------|----------------------|
| A | Integer   | 46, -12              |
| В | Real      | 0.0 , 25.68          |
| С | Boolean   | `ICT', `programming' |
| D | Char      | True or False        |

Which of the rows A, B, C and D in the above table is correct?

(1) A only

(2) A and B only

3) A, B and C only

4) A, C and D only

26. The output of the Pascal expression is  $36 + 2 * 7 \mod 2$ 

(1) 36

(2) 38

3) 14

4) 0

5

4)

- Consider the given flowchart to answer the question 27 and 28.
- 27. How many times will the following pseudocode be executed?

```
Begin
x = 0
y = 1
Repeat
x = 2 * x + 1
y = y + 2
Display x + y
Until x>= y
End
(1) \quad 3 \quad (2) \quad 4 \quad 3) \quad 2
```

28. Consider the following array for reading the math scores of 40 students.

var maths: array[0..●] of integer; i,marks: integer; for i := 0 to 39 do begin writeln('Enter marks'); read(②); maths[③] := marks; end;

The correct answer for labels **0**, **2** and **3** is,

(1) 40 array marks

(2) 39 marks i

(3) 0 array 40

- (4) 39 array 40
- 29. Which statement is unrelated to the maintenance phase of a system?
  - (1) To maintain the system according to newly identified user requirements
  - (2) To correct errors detected by the end user during the acceptance test
  - (3) To correct errors identified during system implementation which is not identified during system testing
  - (4) To increase efficiency by applying new technological advances to the system

- 30. Which 3 methods can be used respectively, to deploy a new system using following A, B and C characteristics?
  - A The risk is low but the cost is high
  - B Initial implementation of a system in a small-scale field
  - C Each successful stage moves to the next stage and when the last stage is completed the old system is replaced by the original system.
- (1) Direct Deployment, Pilot Deployment, Phase Deployment
- (2) Parallel Deployment, Phase Deployment, Pilot Deployment
- (3) Direct Deployment, Phase Deployment, Pilot Deployment
- (4) Parallel Deployment, Pilot Deployment, Phase Deployment
- 31. Not an internet service,
- (1) World Wide Web

(2) Remote access

(3) Streaming of media

- (4) Web Browser
- 32. Which of the following is described 'http' in the URL <a href="https://www.islandcricket.lk/">https://www.islandcricket.lk/</a>?
- (1) Domain name

(2) Service

(3) Top Level Domain

- (4) Protocol
- 33. Which of the following is a correct example of an IP Address (Internet Protocol addresses)?

(1) 192.30.85

(2) 172.240.60.1

3) 192.70.12.2.10

4) 172.256.6.3

34. The table below lists some of the tools used in GIMP and their functions. Choose the answer that matches A and B correctly.

|   | a b concerty.                                      |   |  |  |  |  |  |
|---|----------------------------------------------------|---|--|--|--|--|--|
|   | Α                                                  | В |  |  |  |  |  |
| P | Choice of any color available in Graphic           | L |  |  |  |  |  |
| Q | Darkening or sharpening of a graphic               | M |  |  |  |  |  |
| R | Selecting the image background                     | N |  |  |  |  |  |
| S | Selecting the desired section in the ellipse shape | 0 |  |  |  |  |  |

|                                                                                | L , R-N , S-M<br>N , R-M , S-L                                                                                                    | ` ′                        |                                         | Q-L , R-M , S<br>Q-L , R-N , S  |        |                     |         |
|--------------------------------------------------------------------------------|----------------------------------------------------------------------------------------------------|----------------------------|-----------------------------------------|---------------------------------|--------|---------------------|---------|
| 35. Choose the r<br>(1) Audacity is a<br>(2) Audacity is v<br>(3) Audacity sof | most correct statement from the an audio editing software that cavisual editing software available tware cannot record music playing tware can edit AIFF, FLAC form | following only be for pure | ng state<br>be insta<br>chase.<br>compu | ments.<br>lled in the W         |        | s operating system. |         |
| 36. Which of th technology?                                                    | e following issues is a legal iss                                                                                                    | sue arisi                  | ng froi                                 | n the use of                    | inforr | mation and commun   | ication |
| ` '                                                                            | rized access to computer system duplicates                                                                                                    | (2)<br>(4)                 |                                         | ngiarism of w<br>stricting acce |        |                     |         |
| A- Closed C<br>B- Backups<br>C- Surge pro                                      | ove is used for physical security                                                                                                    | ? 3)                       | A and                                   | l B only                        | 4)     | A and C only        |         |
| <ul><li>(1) Carpel T</li><li>(2) Repetitiv</li><li>(3) Brain Ce</li></ul>      | nat can occur due to excessive di<br>unnel Syndrome<br>re Stress Injury,<br>Il Damage<br>er Vision Syndrome,                                                        | sposal o                   | f e-wa                                  | ste is;                         |        |                     |         |
| 39. What should                                                                | d not be done for the logical secu                                                                                                    | urity of                   | a comp                                  | outer system?                   | •      |                     |         |
| (2) Keeping (3) Keeping (3)                                                    | emails from unknown people impasswords, usernames, etc. confitthe computer safe in a locked rooting students to use computers                                       | idential                   | -                                       | thers.                          |        |                     |         |
| 40. Which of the                                                               | e following statements is true?                                                                                                    |                            |                                         |                                 |        |                     |         |
| B- Online fo                                                                   | and of minimizing digital division for the provided by strized posting of photos of people (2) C only                                                               | social w                   | ebsites<br>interne                      |                                 |        | All A,B and C       |         |

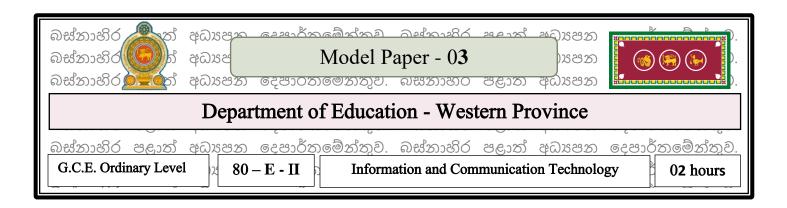

*Note:* \* Answer five (05) questions only, including the first question and four others.

- \* The first question carries 20 marks and each of other questions carries 10 marks.
- 1. (i) Name 2 characteristics of distance education.
- (ii) Select the term from group B that matches group A and write the corresponding letter of group B in front of the number of group A.

| Group A                                                                                         | Group B               |
|-------------------------------------------------------------------------------------------------|-----------------------|
| 1. Acts as a data translator. ()                                                                | a. Router             |
| 2. A security barrier between the Internet and computer networks. ()                            | b. WiFi/ Access Point |
| 3. Provides the interface for connecting the data transmission guided media to the computer. () | c. Firewall           |
| 4. Used for computer networking wirelessly. ()                                                  | d. Modem              |

(iii) Fill in the following table containing the number of bits used and the number of characters for each of the coding systems used in the computer.

| Coding Method | Number of bits used | Number of Characters |
|---------------|---------------------|----------------------|
| P             | 4                   | 16                   |
| ASCII         | Q                   | 128                  |
| EBCDIC        | 8                   | R                    |
| S             | 16                  | 65536                |

(iv) Write the Boolean expression of the given logic circuit.

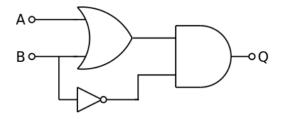

- (v) Saman connected the printer that he purchased to his computer, to get a copy of the assignment titled 'Applications of Information Technology', but was unsuccessful. In this process, he has missed one of the hardware management of a computer system. What is that management?
- (vi) . Write down the tool related to the formatting available from 1 to 4 of the word processing document shown in figure.
- (vii) Write down 2 characteristics of a qualitative presentation.
- (viii) Explain the pilot deployment among the ways of setting up a system deployment approaches.
- (ix) Creating a website and keep updating it is an activity done by a group of people.

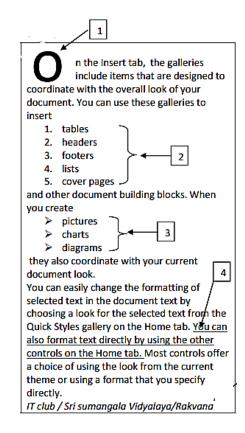

Column A of the table below shows some positions and Column B shows the roles related to each position. Select the role in column B, that matches the position name in column A and write it in number  $\rightarrow$  label form. (ex: 1  $\rightarrow$  A)

| Column A         | Column B                                                   |
|------------------|------------------------------------------------------------|
| ①. Web Designer  | A. Writing code, error checking and debugging.             |
| ②. Editor        | B. Perform maintenance related to web client and databases |
| ③. Publisher     | C. Website interface design.                               |
| ④. Website Admin | D. Publishing the website                                  |

(x) Write suitable expressions for labels A, B, C and D in this flowchart.

(Answering under the labels is sufficient and it is not necessary to copy the above flowchart.)

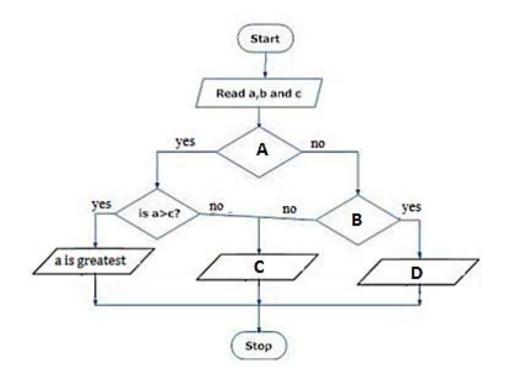

2. Below is part of a spreadsheet detailing the prevalence of dengue in Sri Lanka for the months of January to June in the years 2021, 2022 and 2023.

| - 1 |                                                                             |       |            | _     | -     | -     |       |                             |                               |                                        |                                        |                              |   |
|-----|-----------------------------------------------------------------------------|-------|------------|-------|-------|-------|-------|-----------------------------|-------------------------------|----------------------------------------|----------------------------------------|------------------------------|---|
| 4   | Α                                                                           | В     | С          | D     | E     | F     | G     | Н                           | l I                           | J                                      | K                                      | L                            | N |
| 1   |                                                                             |       |            |       |       |       |       |                             |                               |                                        |                                        |                              |   |
| 2   | Prevalence of the dengue from January to June in the years 2021, 2022, 2023 |       |            |       |       |       |       |                             |                               |                                        |                                        |                              |   |
| 3   |                                                                             | l     | I          |       |       |       |       |                             |                               |                                        |                                        |                              |   |
| 4   | Tenden<br>dengue                                                            | •     | <b>2</b> % |       |       |       |       |                             |                               |                                        |                                        |                              |   |
| 5   |                                                                             |       |            |       |       |       |       |                             |                               |                                        |                                        |                              |   |
| 6   | Year                                                                        | Jan   | Feb        | Mar   | Apr   | May   | June  | Total<br>dengue<br>patients | Average<br>dengue<br>patients | Reporte<br>d Max<br>dengue<br>patients | Reporte<br>d Min<br>dengue<br>patients | Reporte<br>d no of<br>Deaths |   |
| 7   | 2021                                                                        | 2,250 | 2,425      | 2,400 | 2,225 | 3,250 | 2,944 | 17,515                      | 2502.14                       | 3,250                                  | 2,021                                  | 350                          |   |
| 8   | 2022                                                                        | 7,812 | 3,252      | 3,325 | 4,000 | 6,432 | 1,136 | 27,979                      | 3997.00                       | 7,812                                  | 1,136                                  | 560                          |   |
| 9   | 2023                                                                        | 8,872 | 6,852      | 6,324 | 7,874 | 9,964 | 9,900 | 51,809                      | 7401.29                       | 9,964                                  | 2,023                                  | 1,036                        |   |
| 10  |                                                                             |       |            |       |       |       |       | _                           |                               |                                        |                                        |                              |   |

(1) To get the total number of deligue patients reported in the year 2021, write the function to be entered in cell H7 as =function(cell1:cell2).

- (ii) If the function entered in cell H7 was copied to cell range H8:H9, write down the function shown in cell H8.
- (iii) To get the average number of dengue patients reported from January to June in the year 2021, write the function to be entered in cell I7 in the form = function (cell3:cell4).
- (iv) Write down the relevant cell range (cell5:cell6) for the function to be written to get the highest number of dengue patients reported in the months from January to June 2021 in cell J4.
- (v) Write down the formula to be entered in cell L7 using only cell addresses, to find the number of deaths based on the prevalence of dengue deaths in according to the total number of dengue patients in 2021. (Note: Note that this formula has to be copied for other years also.)
- (vi) Select the most appropriate type of graph available in spreadsheets that matches the scenario given below from the given list of graphs.
- a. To show the number of dengue cases reported in each month of the year 2023 as a percentage

Chart List: {Area, Bar, Pie, Scatter}

3. Below are some tabular sections of a database containing information on 'One Galle Face PVR' Cinema.

|         | Film Table  |          | Audience Table |            |         |         |  |
|---------|-------------|----------|----------------|------------|---------|---------|--|
| Film_ID | Film_Name   | Duration | Cust_ID        | Tel_No     | Show_ID | Seat_No |  |
|         |             | (Hours)  | C0001          | 0314457986 | S110    | 212     |  |
| F001    | The Marvels | 2        | C0002          | 0114453698 | S110    | 213     |  |
| F002    | Asu         | 2        | C0003          | 0112257896 | S111    | 214     |  |
| F003    | The Wacky   | 2        |                |            |         |         |  |

| Show Table |       |         |  |  |  |  |
|------------|-------|---------|--|--|--|--|
| Show_ID    | Time  | Film_ID |  |  |  |  |
| S110       | 10.30 | F001    |  |  |  |  |
| S111       | 1.30  | F002    |  |  |  |  |
| S112       | 6.30  | F003    |  |  |  |  |
| S113       | 9.30  | F004    |  |  |  |  |

Kathuru Mithuru

F004

- (i). (a). Write down the primary key of the Film Table.
  - (b). Write down the Foreign Key of the Audience Table.

2

- (ii). Which tables should be updated to meet the following?
- (a). Screening a 2 hour film (Film ID: F005) "Swara" at 11.30 in Cinema Hall (Show\_ID: S114).
- (b). A new audience 'C0004' with phone number 0777936842 booked a seat number 202 for watching the movie 'Kathuru Mithuru'.
- (iii) Write down the new record(s) to be entered in respect of making the change referred to in part (II) (a) above;

Write as TABLENAME --> (FIELD1, FIELD2,...)

(iv). Wanted to find the name of the movie watched by the 'C0001' customer. Which tables should be used for this requirement?

- 4. (i) Consider the following expressions related to computer languages.
  - A. Machine language runs directly on the machine and does not require interpreter programs.
  - B. The Pascal programming language has procedural programming features.
  - C. An interpreter translates the entire program written in a high-level language into machine language as a whole, before executing the computer program.

Indicate whether the above statements are true/false. (Answering with A, B and C is sufficient.)

(ii) Draw the flowchart representing the pseudo code shown below.

(iii) Consider an array called **marks** consisting of 5 integer values. If values are entered for that array as below, draw the array called **marks**.

```
Var marks : array[0..4] of integer;
marks[0] := 85, marks[2] := 45;
marks[1] := marks[0] - marks[2];
marks[3] := marks[1] + 25;
marks[4] : =71;
```

(iv) If the above array outputs values as follows then write down the output.

```
for x := 1 to 4 do
     writeln(marks[x]);
```

- 5. (i) Consider the statements with blanks, labeled A to F. Find the most suitable terms to fill in the blanks from the following list. Write down the correct term corresponding to the given label. (label  $\rightarrow$  term).
- A A unique name used to identify a website on the Internet is called a ......
- B A large collection of electronic documents is known as .....
- C Website name (URL) is used to search for unknown web pages.
- D Uses .....service for large file transfer through the internet.
- E An email address is separated into two parts, the username and the domain name, by the ......symbol.
- F A computer connected to the Internet is uniquely identified by ......
- G When exchanging e-mails, the ...... directive is used .
- H A document in a web server (Web Server) is used to communicate to a web client (Client) computer. .

### List of terms: {WWW, search engine, HTTP, @, IP address, domain name, FTP, SMTP}

(ii) The web page shown in Figure 1 below should be created using the source code shown in Figure 2. Figure 2 shows ten blank tags, labeled (1) - (12). Select and write the most suitable tag corresponding to the blanks from the given list. (Only write down the label number and correct HTMLtag up to (1) - (12).)

List: {Head, body, src, border, color, H1, p, H3, b, u, i, ul, ol, type}

# **Use of Internet**

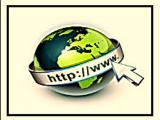

The Internet is a global network of billions of computers and other electronic devices. With the Internet, it's possible to access almost any information, communicate with anyone else in the world, and do much more

#### Some of the commonly used internet services are:

- · Communication Services.
- · Information Retrieval Services.
- File Transfer.
- World Wide Web Services.
- · Web Services.

#### Ways to connect to Internet

- i. Dial-Up
- ii. Broadband
- iii. Wireless Connection
- iv. Satellite

Figure 01

```
<html>
<(1)><title> internet </title> </(1)>
<(2) bgcolor="white">
<(3)><font (4)="Red">Use of Internet</(3)></font>
<img (5)="internet.jpeg" height=150 width=200 (6)="3" ">
The Internet is a global network of billions of computers and other electronic devices.
With the Internet, it's possible to access almost any information, communicate with anyone else in the
world, and do much more.
<(7)>Some of the commonly used internet services are :</(7)>
<8>>Communication Services.
Information Retrieval Services.
File Transfer.
World Wide Web Services.
Veb Services.
<(9)><(10)>Ways to connect to Internet</(10)></(9)>
<(11) (12)="i">
Dial-Up
Broadband
Wireless Connection
Satellite
</(11)>
</(2)>
                                                                           Figure 02
</html>
```

- 6) (i) The manager of Sadipa Institute is planning to introduce a new computer based system to replace the existing manual system. Merina Institute was assigned to develop this computer based system.
- a) Merina Institute will collect the details of the new system and the old system and prepare a written document. This is done under which step of the system development life cycle?
- b) What is the professional title of the person who identifies the needs and designs the new system?
- c) What is the name of the inspection which is conducted to get the approval of Sadipa Institute?
- d) Mention the most appropriate system deployed method that you suggest for Sadipa Institute to carry out its day-to-day operations without risk.
- (ii) Compressing is important to avoid the inconvenience of storing and transmitting large graphics.
- I. State the two ways of compressing a graph.
- II. Write a special characteristic of each of the forms of compressing.
- III. Specify the file format that can be used in each of the above mentioned compression modes.

- 7) (i) (a). Mention 2 reasons why the USB drive is becoming more popular as a storage medium.
- (b). Choose the correct answer for group A from group B and write the letter related to group B in front of the number related to group A.

| А                                                                                   | В              |
|-------------------------------------------------------------------------------------|----------------|
| i. Used to check the validity of a cheque.                                          | OMR            |
| ii. Used to computerize commodity price data.                                       | OCR            |
| iii. Multiple choice answer sheets are used for marking.                            | Barcode reader |
| iv. A document with a large number of pages is used for monitoring in a short time. | MICR           |

(ii) Match the description indicated by the labels P to S with the correct term in the list of terms given below. Write the number of the correctly matched term in front of each label.

| label | description                                                                                                    |
|-------|----------------------------------------------------------------------------------------------------|
| P     | Taking one's own new product or process without permission, that was not previously in use or known to the public. |
| Q     | Presenting off creator's ideas, essays or other creation as one's own without owner's permission.                  |
| R     | The ability to handle computing and the knowledge about it separates a man economically or socially.               |
| S     | Publish news that harms the reputation of individuals.                                                             |

## Glossary- 1. Misuse of social networks 2. Plagiarism 3. Numerical division

- 3. Cybercrime 4. Intellectual Property 5. Digital bridge
- (ii) State the cause of the digital divide and name an action taken by the Government to remove it.

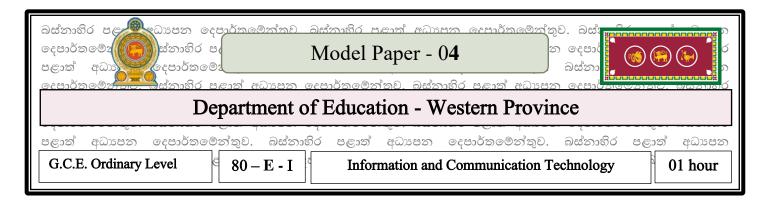

*Note:* \* Answer all questions

\* In each of the question 1 to 40, pick one of the alternatives (1), (2), (3), (4) which is **correct** or most **appropriate**.

- 1. Choose the answer that describes the characteristics of quality information.
  - (1)Relevance, accuracy, cost Effectiveness, planability
  - (2) Incompleteness, up-to-date, cost-effectiveness, relevance
  - (3) Minimum cost, timeliness, storability, accuracy
  - (4) Completeness, cost minimization, relevance, dependability
- 2. It is not an example of Learning Education at any place at any time.
  - (1) nenasala.lk (2) ethaksala.lk
- (3) www.daraz.lk
- (4) www.vidumanpetha.com
- 3. According to design technology, the ECG machine used to monitor the activity of the heart in computer classification belongs to,
  - (1) Under Analog computer.
- (2) Under digital computer.
- (3) Under Hybrid computer.
- (4) None of the above.
- 4. The most commonly used technique for printing house plans and town plans is,
  - (1) Plotter
- (2) Optical pen
- (3) Thermal printer
- (4) Flatbed Scanner
- 5. Choose the answer that includes only techniques belonging to the non-volatile memory category from the following techniques.
  - A- Random Access Memory
  - B- Reading Only memory
  - C- Cache memory
  - D- Flash memory
    - (1)A and B
- (2) A, B and C
- (3) A, B and D

(4) A and C පමණි

- 6. A number not written in Binary Coded Decimal (BCD) code,
  - (1) 00110000
- (2) 01010011
- (3) 01111110011
- 4)010001100000

- 7. What is the ascending order of the given binary numbers 1110<sub>2</sub>, 1101<sub>2</sub>, 1011<sub>2</sub>?
  - (1) 10112, 11012, 11102

(2)11102,11012,10112

(3) 11102, 10112,11012

(4)11012, 1011211102

- 8. Values shown are matched to 10TB,
  - $(1)10^3 \, GB$

- $(2) 10^{10} \text{ MB}$
- (3)  $10^2 \, \text{GB}$

 $(4) 10^4 \text{ GB}$ 

- 9. The price of an apple is Rs. 75 and the price of a mango is Rs. 125. The answer in Octal form is the cost of buying 2 mangoes and 2 apples.
  - (1)82
- (2)280
- (3)620

- (4) 802
- 10. The correct inputs to be given to get output 1 in the following Logic circuit are,

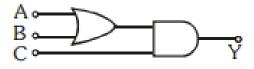

- (1) A=0, B=1, C=0
- (2)A=1, B=0, C=0
- (3) A=1, B=1, C=0
- (4) A=1, B=0, C=1

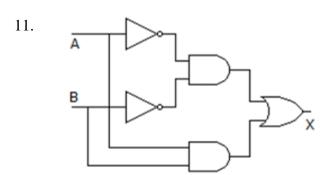

What is the Boolean expression shown in above logic circuit?

- (1)  $X = A\bar{B} + \bar{A}B$
- (2)  $X = A \cdot B + AB$
- (3)  $X = \overline{AB} + \overline{AB}$
- (4)  $X = \overline{AB} + AB$
- 12. Vihagata was told that the partitioning is necessary once again because various errors can be seen on the hard disk of Akalank's computer. Vihaga has the opinion that once again partitioning would be delete valuable data stored on the hard drive. What is the method to protect data before partitioning?
  - (1) Installing anti-virus software
  - (2) Backing up data
  - (3) Installing another operating system
  - (4) Storage on another partition of the same hard disk

| 13. | Not a function of file m<br>(1) Preparation of new    | nanagement in Operating files                   | System.                   |                                      |                 |
|-----|-------------------------------------------------------|-------------------------------------------------|---------------------------|--------------------------------------|-----------------|
|     | (2) Changing the location                             | on of a file                                    |                           |                                      |                 |
|     | • •                                                   | rom unauthorized access                         |                           |                                      |                 |
|     | (4) Arrange Folders as                                | appropriate and delete un                       | nnecessary Folders        |                                      |                 |
| 14. | What is the tool that dis<br>interface of a word prod | splayed Number of pages<br>cessing software is, | s, the selected language, | the number of w                      | ords etc in the |
|     | (1) Home tab                                          | (2) Quick access bar                            | (3) View bar              | (4) Sta                              | tus bar         |
|     | (1) Ctrl + A ,Ctrl + V<br>(3) Ctrl + C ,Ctrl + V      |                                                 | (2) C<br>(4) C            | trl + X ,Ctrl + V<br>trl +X ,Ctrl +P |                 |
| 16. | What is the correct answ                              | wer for the formula $= 5+$                      | 4*3^3/9-2?                |                                      |                 |
|     | (1) 15                                                | (2) 13                                          | (3) 14                    |                                      | (4) 16          |
| 17. | Which of the following                                | is an invalid value for a                       | bsolute cell addresses?   |                                      |                 |
|     | (1) A\$3                                              | (2) C\$4\$                                      | (3) \$1                   | 02                                   | (4) \$G\$5      |
| 18. | The file extension of ar                              | Electronic Presentation                         | is,                       |                                      |                 |
|     | (1) pdf                                               | (2) exe                                         | (3) doc                   | (4) pptx                             |                 |
| 19. |                                                       | ey for entering a new Slice                     |                           | entation?                            |                 |
|     | (1) Ctrl+N                                            | (2) Ctrl+C                                      | (3) Ctrl+M                |                                      | (4) Ctrl+V      |
|     |                                                       |                                                 |                           |                                      |                 |

 Answer questions no. 20 to 22 from the following Database tables obtained from a learning management system.

|       | Teacher_Table       |
|-------|---------------------|
| T_ID  | Teacher_Name        |
| T0001 | Nimali Fonseka      |
| T0002 | Achala Gomez        |
| T0003 | Achala Jayarathne   |
| T0004 | Diyamanthi Fernando |

| Subject_Table |          |  |  |  |
|---------------|----------|--|--|--|
| Sub_Code      | Sub_Name |  |  |  |
| S001          | ICT      |  |  |  |
| S002          | English  |  |  |  |
| S003          | Maths    |  |  |  |
| S004          | Science  |  |  |  |

| Teacher_Subject Table |       |            |  |
|-----------------------|-------|------------|--|
| Sub_Code              | T_ID  | Start_Date |  |
| S001                  | T0001 | 09/02/2024 |  |
| S002                  | T0004 | 09/02/2024 |  |
| S003                  | T0002 | 09/02/2024 |  |
| S004                  | T0003 | 09/02/2024 |  |

| S004                        |                                                                                         | T0003                                                   |                               | 09/02/202 | 24 |                                  |      |          |
|-----------------------------|-----------------------------------------------------------------------------------------|---------------------------------------------------------|-------------------------------|-----------|----|----------------------------------|------|----------|
|                             |                                                                                         |                                                         |                               |           |    |                                  |      |          |
|                             | of the following<br>Code                                                                | g is most suitabl<br>(2) T_ID                           | •                             | •         |    | _Subject Table? (4) Sub_Code + S | Star | t_Date   |
| 21. What i (1) Bo           | s the most suital<br>olean                                                              | • •                                                     | Sub_Code <sup>c</sup> umber   | ?         |    | (3) Currency                     |      | (4) Text |
| A - T_<br>B - T_<br>C - Sul | ler the following ID is a foreign k ID is a foreign k o_Code is a prin of the above sta | ey in the Teach<br>ey in the Teach<br>nary key of the s | er_Subject '<br>subject table |           |    |                                  |      |          |
| (1) A and                   | B only (2) B                                                                            | and C only                                              | (3) A an                      | d C only  |    | (4) A,B and C A                  | All  |          |
| 23. Consid                  | ler the following                                                                       | Pseudo code.                                            |                               |           |    |                                  |      |          |
| Begin  End  What is th      | X=1 Repeat $X = X+1$ Until $X > 5$ Display $X$ the output of the                        | above pseudo                                            | code?                         |           |    |                                  |      |          |
| (1)  2                      | o output of the                                                                         | (2) 5                                                   | couc.                         | (3)       | 6  | (                                | (4)  | 2345     |

• Consider the following flowchart for Output the Multiplication of even numbers from 1 to 10. Answer questions 24 and 25 accordingly.

- 24. Name the A & B Labels.
  - (1) X < 10, M = M + X
  - (2) X < =10, M = M \* X
  - (3) X > 10, M = M \* X
  - (4) M < =10, X = X \* M
- 25. Which statement is correct about the Control structures in the flow chart?
- (1) Having Repetition in Selection
- (2) Having selection in repetitions
- (3) Having Selection within Selection
- (4) Having repetitions within repetitions

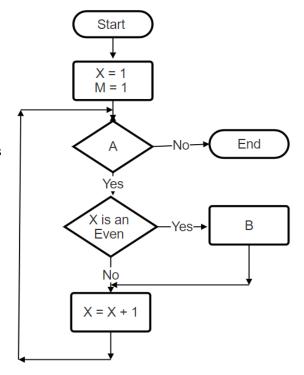

- 27. The correct answer to Pascal's expression 18/2 \* (7 mod 4) is,
  - (1) 3.0
- (2)9.0

- (3) 18.0
- (4) 27.0

28. Consider the following Pascal Programme.

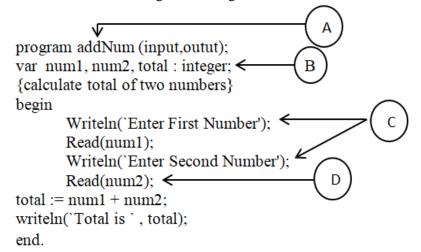

## Choose the correct option for A, B, C and D

| <ol> <li>Program name, Identifier, Input, Output</li> <li>Identifier, Variable declaration, Output, Input</li> <li>Input, Comment, Program name, Output</li> <li>Identifier, Input, Variable declaration, Output</li> </ol> |                                                                                                    |                                                                                    |                    |  |  |  |
|----------------------------------------------------------------------------------------------------|----------------------------------------------------------------------------------------------------|------------------------------------------------------------------------------------|--------------------|--|--|--|
| A - A system B - A comput C - In the wa                                                                                                    | following statements. has 3 basic components as inputer based information system is a terfall model, after one step is coabove statements is correct?   | more efficient than a Manual ir                                                    | •                  |  |  |  |
| (1) A only                                                                                                    | (2) A and B only                                                                                                    | (3) A and C only                                                                   | (4) A,B, C All     |  |  |  |
| <ul><li>(1) Direct, In</li><li>(2) Direct, Pa</li><li>(3) Direct, Pi</li></ul>                                                                                                    | of system Deployment is,<br>tegration, System, Pilot<br>trallel, System, Phased<br>lot, Parallel, Phased<br>, Prototype, Parallel, Iterative Inc        | cremental                                                                          |                    |  |  |  |
| A - Every we B - "Hyperte C - Uses the                                                                                                    | following statements. bsite has a unique Uniform Resext Transfer Protocol – HTTP" is web server to convert domains in above statements is correct?      | s used for transfer Web data.                                                      |                    |  |  |  |
| (1) A and B                                                                                                    | (2) A and C                                                                                                    | (3) B and C                                                                        | (4) All            |  |  |  |
| A - IP addres<br>B - Email car                                                                                                    | following statement/statements ses are used to uniquely identify to be used to transfer a file with a stallows to link web pages in W (2) A and C       | a computer connected to the I capacity of 30 MB.  Vorld Wide Web.                  | nternet<br>(4) All |  |  |  |
| . ,                                                                                                    | . ,                                                                                                    | (3) D and C                                                                        | (+) / MI           |  |  |  |
| (1) Pixels, Re                                                                                                    | of Digital Graphic,<br>esolution, Color, Quality<br>esolution, Color, Size                                                                              | <ul><li>(2) Resolution, color, quali</li><li>(4) Resolution, Color, Pixe</li></ul> | · ·                |  |  |  |
| A - Vectoriar<br>B - Built-in-p<br>C - A file cre                                                                                                    | following statements.  Giotto is a free software developlayer is used to run a created an ated by Vectorian Giotto is save above statements is correct? | imation.                                                                           |                    |  |  |  |
| (1) A only                                                                                                    | (2) A and C only                                                                                                    | (3) B and C only                                                                   | (4) All            |  |  |  |

35. The HTML source code of the web page shown in Figure 1 is shown in Figure 2 without the tags labeled 1 to 3.

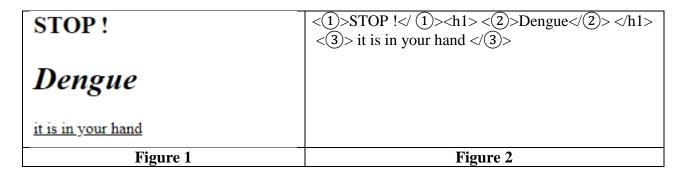

Which selection contains the correct tags required for labels ① - ③ shown in Figure 2?

- (1) B, I, U
- (2) H2, I, U

(3) H4,U,B

- (4) B,I,H3,
- 36. In HTML, the <i> tag is used to italicize a web page. What is another tag that can be used to apply a similar format?
  - (1) <strong>
- (2) < u >
- (3) <black>

- (4) <em>
- 37. Consider the web page below. When designing a website, it is essential to consider the differentiation of the audience.

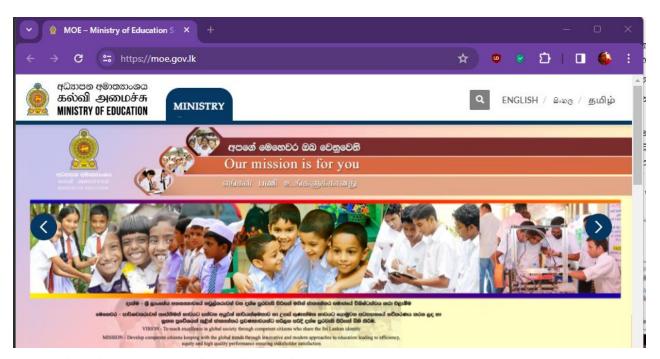

which of the following types of most focused feature in above webpage?

(1) Language and culture

(2) Educational level

(3) Gender

(4) Age level

| 38. Which of the following clause(s) 18/    | are correct regarding the safe disposal of electronic waste?               |
|---------------------------------------------|----------------------------------------------------------------------------|
| A - Reducing unnecessary purchases by       | properly maintaining current electronic equipment.                         |
| B- Daily delivery garbage to collection     | n truck                                                                    |
| C- Donate or sell equipment that is old b   | but in working condition without destroying it                             |
| (1) A and B only                            | (2) A and C only                                                           |
| (3) B and C only                            | (4) All                                                                    |
| 39 forming                                  | connections among people avoiding the inequality due to the differences in |
| access to, ability to or use of Information | n Communication Technology.                                                |
| (1) Digital Divide                          | (2) Technical Knowledge                                                    |
| (3) Urban Life                              | (4) Digital Bridge                                                         |
| 40. The feeling of a numbness and pain      | in the fingers is called,                                                  |
| (1) Repetitive stress Injury                |                                                                            |

(2) Carpel Tunnel syndrome(3) Musculoskeletal problems.(4) Computer Vision Syndrome

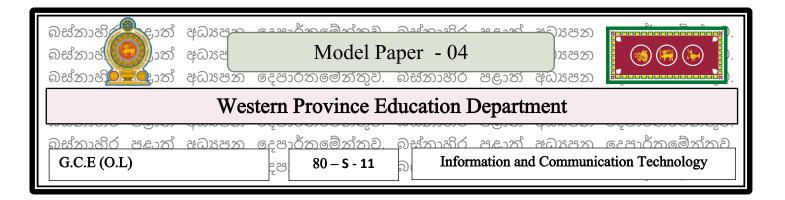

### **Instructions:**

- *Answer 5 questions including the first question and 4 optional questions.*
- The first question carries 20 marks and each other question carries 10 marks.

1.

- (i) The use of Learning Management System (LMS) for school education management is seen in many countries. Mention 2 facilities each for students and teachers
- (ii) a) Convert to 201<sub>8</sub> equivalent binary number.
- b) Convert to E15<sub>16</sub> equivalent binary number.
- (iii) a) A bell will ring if the temperature of the refrigerator is above -10 degrees centigrade and the door is open.
  - Door being open − 1
  - Door being closed 0
  - `- 10 in cases above -1
  - `+10 in cases above 0

Which single logic gate represents the above incident?

- b) Draw the logic circuit of  $F=(A+B) \cdot (B+C)$
- (iv) What are the two ways of accessing files at the operating system? Explain them in brief.
- (v) Figure 01 shows a table prepared by word processing software and Figure 02 shows the icons used to format the table. Write the symbol used to represent A B C and D in the table (Figure 01) based on Figure 02. (Match the correct number of the icon with the label)

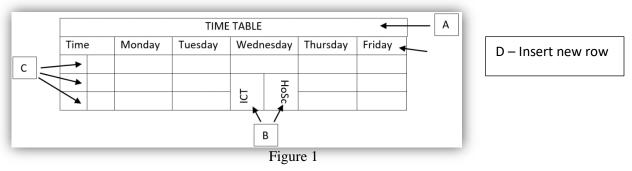

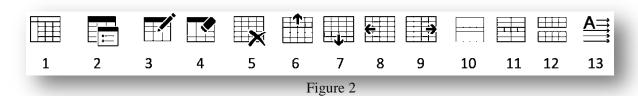

- (vi) Name 2 free (open source) presentation software
- (vii) consider the following pseudo code.

```
Begin

i = 0

sum = 0

while i < 5

input x

sum = sum + x

i = i+ 1

Endwhile

avg = sum / i

print avg

end
```

- a) Write the correct output of the above pseudo code if input 8,6,14,7 and 3 respectively for x
- b) What is the function of the above pseudo code?

- (viii) Write 4 methods that can be followed to gather the information required in developing a system.
- (ix) Write 3 main services performed by cloud computing.
- (x) Write two requirements that a website publisher must fulfill to publish a website.

2.

(i) Consider the following table. The formatting functions of a word processing software are given in the first column (A) to (D) and the tools used for that are given in the second column with numbers (1) to (4)

| Formatting                             | Icons        |
|----------------------------------------|--------------|
| (A) Increase the font size             | (1)          |
| (B) Change Capital and simple letters. | (2) ‡≣-      |
| (C) Sub paragraph                      | (3) Aa -     |
| (D) Change line space                  | (4) <b>A</b> |

Figure 2

Match the tasks in the first column to the correct tool in the second column. Write the letter of the task and the number of the correct tool in your answer sheet.

- (ii) SANULFURN is an online retailer of furniture. The following spreadsheet shows the prices of several items of furniture, and the discount for each item is presented in cell C2. Answer the given questions using the spreadsheet below.
- a) Write the equation you specify in cell D5 to calculate the sales price of a dining table.
- b) Write the name of the function you specify in cell C28 to calculate the sale price of the lowest priced furniture item.
- c) Write the equation you specify in cell E6 to find the balance for a customer who bought a cupboard.
- d) After some time the above store decided to lower the discount on an item to 36%. Specify the cells/ranges of cells that will change when the change is made.
- e) The store needs to display a chart showing the gap between selling price and saving. Write the most suitable type of graph for it.

|    | Α  | В                   | С              | D          | E      |
|----|----|---------------------|----------------|------------|--------|
| 1  |    | GRANE               | SALE SANUFURN  |            |        |
| 2  |    | Discount            | 40%            |            |        |
| 3  |    |                     | 8              |            |        |
| 4  |    | Furniture           | Price (RS)     | Sale Price | Saving |
| 5  | 1  | Dining Table        | RS. 85,000.00  |            |        |
| 6  | 2  | Cupboard            | RS. 65,000.00  |            |        |
| 7  | 3  | Bed                 | RS. 45,000.00  |            |        |
| 8  | 4  | Sofa Set (A)        | RS. 175,000.00 |            | n      |
| 25 | 21 | Cofo Cot (D)        | DC 210 000 00  |            |        |
| 25 |    | Sofa Set (B)        | RS. 210,000.00 | E          |        |
| 26 | 22 | Office Table        | RS. 35,000.00  |            |        |
| 27 | 23 | Sofa Set (c)        | RS. 196,000.00 |            |        |
| 28 |    | Cheapest Sale Price |                |            |        |
|    |    | Most Expensive      |                | 2          |        |
| 29 | Į. | Sale Price          |                |            |        |
| 30 |    | Average Sale Price  |                |            |        |

3. Below are some tables extracted from a database of a private educational institution.

| Subject Table |              |          |           |  |  |
|---------------|--------------|----------|-----------|--|--|
| Sub_ID        | Subject_Name | Duration | Fees(Rs.) |  |  |
| Sub01         | Maths        | 1 Year   | 15000     |  |  |
| Sub02         | English      | 1 Year   | 15000     |  |  |
| Sub03         | ICT          | 1 Year   | 20000     |  |  |
| Sub04         | Agriculture  | 6 Months | 10000     |  |  |
| Sub05         | Science      | 1 Year   | 15000     |  |  |

| Student_Subject Table |        |  |  |
|-----------------------|--------|--|--|
| Stud_ID               | Sub_ID |  |  |
| S0001                 | Sub01  |  |  |
| S0003                 | Sub01  |  |  |
| S0005                 | Sub03  |  |  |
| S0002                 | Sub04  |  |  |
| S0004                 | Sub03  |  |  |
| S0005                 | Sub05  |  |  |

| Student Table |           |            |        |            |  |
|---------------|-----------|------------|--------|------------|--|
| Stud_ID       | Stud_Name | DOB        | Gender | Tel_No     |  |
| S0001         | Madhawa   | 21/05/2007 | Male   | 0112245789 |  |
| S0002         | Iasith    | 01/03/2007 | Male   | 0112257896 |  |
| S0003         | Shehan    | 12/06/2007 | Male   | 0112257842 |  |
| S0004         | Malithi   | 02/02/2007 | Female | 0312548952 |  |
| S0005         | Dilshani  | 25/09/2007 | Female | 0318956327 |  |

- (i)(a) Write down the Primary Key/Composite Key of the Student\_Subject table.
- (b) Write down the foreign key in the student\_subject table.
- (ii) Write down the data types related to each field in the subject table.
- (iii) Which table(s) should be updated to make the following changes?
  - (a) The educational institution in the name of 'Tech' (Sub\_ID: Sub06) for a period of one year Introducing a new subject with a course fee of 20,000
  - (b) A student named 'Jehan' (Stud\_ID: S0006) enrolls in this newly introduced subject 'Tech'. (DOB: 2007/05/22, Tel\_No: 0777156398)

| (iv) The new record(s) to be entered in connection with making the change referred to in part (III) (a) above WRITE AS TABLENAME> (FIELD1, FIELD2,)                                                                                                    |
|----------------------------------------------------------------------------------------------------|
| (v) What are the most appropriate tables to connect to write a query to find the names of students registered for the subject 'Maths'?                                                                                                    |
|                                                                                                    |
| 4.                                                                                                    |
| (i) Briefly state what is the Identifier in Pascal programming language.                                                                                                    |
| (ii) State the true/invalid for the following identifier (Write the answer with the number on the label)                                                                                                    |
| First Name 9ABC SF77 While  (iii) If a year is divided by 4 and the remainder is 0, then that year is considered a leap year. Eg 2020 /4 = 0 means 2020 is a leap year. Otherwise it is not a leap year. (Year is not Leap). Create Pseudo code to determine if any given year is a leap year.               |
| 5.                                                                                                    |
| (i) (a) Consider the paragraph shown below.                                                                                                    |
| To find out what are the adverse effects of antibiotics, Saman sits in front of the computer and opens                                                                                                    |
| Which is the most appropriate answer to fill the blanks A, B, C above?                                                                                                    |
| (Search engine, Search box, Web browser, Uniform Resource Locator (URL))                                                                                                    |
| (b) Write two services available on the Internet.                                                                                                    |
| (ii) The web page shown in Figure 1 below should be created using the source code shown in Figure 2. Figure 2 shows twelve empty tags, labeled ① - ②. Select and write the correct bearing corresponding to the labels from the given list. (Only write down the label number and correct HTML up to ① - ②.) |
|                                                                                                    |

### Economic Crisis in Sri Lanka

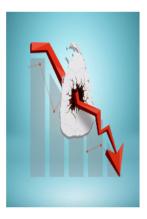

Sri Lanka's current **economic** crisis is a result of several years of mismanagement, corruption, shortsighted policymaking, and an overall lack of good vernance. Insufficient foreign reserves at Sri Lanka's Central Bank and loss of access to international capital markets resulted in the country defaulting on debt for the first time in history. Unchecked external borrowings, tax cuts that widened the existing budget deficit the chemical fertiliser imports ban and the sudden floating of the Sri Lankan rupee are among several factors that contributed to the economic collapse. Tourism, together with apparel and tea exports – some of Sri Lanka's main income sources – were affected in recent years due to various internal and external factors such as

- the 2019 Easter Sunday attacks followed by COVID-19 in 2020.
- Russian Ukraine war

Real sector performance in Sri Lanka -2021

| Indicator   | Period | 2020(LKR-<br>million) | 2021(LKR-<br>million) | Change |
|-------------|--------|-----------------------|-----------------------|--------|
| GDP         |        | 6,764,242             | 7,062,011             | 4.4%   |
| Agriculture | Sep    | 481,963               | 507,619               | 5.3%   |
| Indusry     |        | 1987,716              | 1,919,560             | 6.7%   |
| Services    |        | 4,064,034             | 4,172,782             | 2.8%   |

Source Department of cences and statistic-Central Bank -Sri Lanka

```
<html>
<head>
<(1)>Economy in Sri Lanka</(1)>
<head>
<(2)>
<(3)>
<h1>Economic Crisis in Sri Lanka </h1>
<img src="economy.png" width="200" height="250"></center>
<(4) size="4">
Sri Lanka's current <B>economic </B>crisis is a
```

Sri Lanka's current <B>economic </B>crisis is a result of several years of mismanagement, corruption, shortsighted policymaking, and an overall lack of good variance. Insufficient foreign reserves at Sri Lanka's Central Bank and loss of access to international capital markets resulted in the country defaulting on debt for the first time in history.

#### Unchecked external

borrowings, tax cuts that widened the existing budget deficit the chemical fertilizer imports ban and the sudden floating of the Sri Lankan rupee are among several factors that contributed to the economic collapse. Tourism, together with apparel and tea exports – some of Sri Lanka's main income sources – were affected in recent

```
years due to various internal and external factors such as <(6)>
<(7)>the 2019 Easter Sunday attacks followed by COVID-19 in 2020.
Russian Ukraine war</7>>
</(4)>
<(10)>Real sector performance in Sri Lanka -2021</(10)>
Indicator   Period  2020(LKR-million)
 2021(LKR-million) Change
GDP   Jan-Sep6,764,2427,062,0114.4%
Agriculture   481,963  507,619  5.3% 
Indusry   1987,716 1,919,560 6.7%
Services  4,064,034 4,172,782 2.8% 
</Table><(6)>
<(7)><(11)>Source</(7)></(11)><a (12)="http://www.statistics.lk"> Department of cences and statistic-Central Bank -
Sri Lanka </a>
</(2)>
</html>
```

| 6. With the advancement of technology, the ability to express ideas by adding animation software to drawings and images (digital graphics) created using various graphic software has been positively developed today.                         |
|----------------------------------------------------------------------------------------------------|
| (i) Complete the blanks using suitable terms.                                                                                                    |
| Ais the basic building block of a numbered graph, the one we are looking atBcreated from thousands of pixels. A numbered graph is rectangular                                                                                                  |
| (bit array, bitmap, pixel, pixel array, digitized graphic)                                                                                                    |
| (ii) Find the number of colors in a pixel if the number of bits in a pixel is 4.                                                                                                    |
| (iii) Consider the following statements regarding the Vectorian Giotto software used for animation. State the statements as true if they are true and false if they are false. It is enough to write the question number and write true false. |
| <ul> <li>Vectorian Giotto provides a variety of color selection options for both geometric objects and the Shapes and<br/>Colors tools in the workspace.</li> </ul>                                                                            |
| b) An animation file created and saved by Giotto must be saved in .vge file format and saved in .swf file format when saving it as an embeddable file on the website.                                                                          |
| (iv) Name the two types of color substitutes used in numbered graphics and state their primary colors. Give one instance of using those color substitutes.                                                                                     |
| 7.                                                                                                    |
| (i) a) In the following sentences with the spaces labeled A, B, C, D, identify the most suitable word that fits the space in the list of words given below and write each word in front of each corresponding label.                           |
| 1                                                                                                    |
| 2. Electrical or battery-operated electronic products such as computers, televisions, mobile phones etc. are disposed asB                                                                                                    |
| 3. Providing security for internet activities is called C                                                                                                    |
| 4. E-mails sent to entice people to commit various financial frauds by fraudulently obtaining their e-mail addresses a Known asD(Electronic waste, Social Networking Sites, Spam, Firewall, Unwanted Ads, Cyber Security)                      |
| <ul><li>(b) Write 2 examples of anti virus software.</li><li>(c) Write 2 measures that can be taken to create a digital bridge.</li></ul>                                                                                                    |
| (ii) Classify the following data transmission media into Guided and Unguided.                                                                                                    |
| (Radio waves, Infrared, coaxial cable, Micro waves, Fiber optics, Twisted pair)                                                                                                    |
| (iii) Write 2 advantages we get from conducting the video conferencing.                                                                                                    |

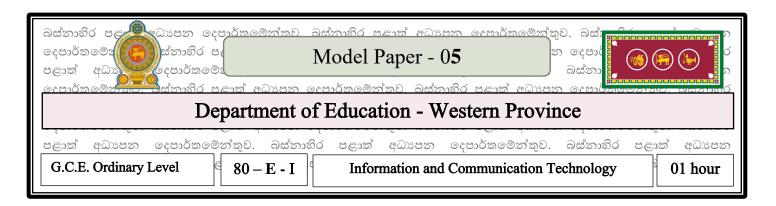

**Note:** \* Answer all questions

\* In each of the question 1 to 40, pick one of the alternatives (1), (2), (3), (4) which is correct or most appropriate.

- 1. The code used to access web pages after verification by mobile phones is,
  - (1) barcode
- (2) QR code
- (3) ISBN code
- (4) Unicode
- 2. Answer the questions based on the information from A to I in the table below.

| Software used                                  | Characteristics              | Created systems |
|------------------------------------------------|------------------------------|-----------------|
| A. Machine language                            | D. Produces less heat        | G. Apple II     |
| B. High level programming language             | E. Portable                  | H. IBM 7030     |
| C. Operating systems with graphical interfaces | F. Consume more electricity. | I. ENIAC        |

Which answer includes factors that are compatible with the second generation?

- (1) A, F, I
- (2) B, D, H
- (3) C, F, G
- (4) B,F, I

- 3. It is not a special feature of the computer,
  - (1) Accuracy
- (2) Timeliness
- (3) Efficiency
- (4) Versatility
- 4. In a video conversation, data transmission takes place,
- (1) Simplex Mode

(2) Duplex Mode

(3) Half Duplex Mode

(4) Full Duplex Mode

- 5. The unguided media data transmission medium that can be used for data transmission over a distance of about 36000 km is,
  - (1) Radio waves
- (2) Microwaves
- (3) Infrared
- (4) Optical fibers
- 6. Which of the following four number sequences represent in descending order?
- (1) 11101<sub>2</sub>, 105, 37<sub>8</sub>, CB<sub>16</sub>

(2) 105, 37<sub>8</sub>, CB<sub>16</sub>, 11101<sub>2</sub>

(3) CB<sub>16</sub>, 37<sub>8</sub>, 105, 11101<sub>2</sub>

(4) CB<sub>16</sub>, 105, 37<sub>8</sub>, 11101<sub>2</sub>

- 7. Equivalent to 16GB memory,
  - (1) 16 x 1024KB
- (2) 2 KB
- (3)  $2^{24}$  KB
- (4)  $2^{10}$  byte

- 8. Which of the following numbers is the largest?
  - (1) 175<sub>8</sub>
- (2) 11110111<sub>2</sub>
- (3) A7<sub>16</sub>
- (4) 314<sub>10</sub>

- 9. The binary number equivalent to 1C516 is
  - (1) 11100011<sub>2</sub>
- (2) 11110111<sub>2</sub>
- (3) 110111<sub>2</sub>
- (4) 111000101<sub>2</sub>

10. The correct logic equation of the circuit below is,

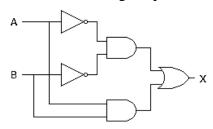

(1) A.B+AB

(2)  $\overline{A}.\overline{B}+A.B$ 

 $\overline{A.B}$ +A.B

- (4) All statements are false
- 11. For the output of the circuit below to be R = 1 what should be the inputs X and Y respectively?

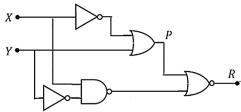

- (1) 0,0
- (2) 0,1
- (3) 1,0
- (4) 1,1

|        | rive within a newly created <u>folder</u> .  A. A utility software                       | essing    | g software has been saved under format | <u>ted</u> |
|--------|------------------------------------------------------------------------------------------|-----------|----------------------------------------|------------|
|        | <ul><li>B. Application software</li><li>C. File management performed by the or</li></ul> | naratir   | ing system                             |            |
| Most s | suitable for underlined words shown here                                                 | -         | ing system                             |            |
| (1)    | B, A, C                                                                                  | (2)       | C, A, B                                |            |
| (3)    | A, B, C                                                                                  | (4)       | None of the above                      |            |
| 13. Co | onsider the following tasks. Among these                                                 | e, the fi | function of an operating system is,    |            |
|        | A- Data protection against viruses.                                                      |           |                                        |            |
|        | B- Keeping track of files and directorie                                                 | s, folde  | lers on storage devices.               |            |
|        | C- Control peripheral devices such as d                                                  | isk driv  | ives and printers.                     |            |
| (1)    | D- Facilitate graphic design.                                                            | (2)       | D 1001                                 |            |
| (1)    | A, B and D Only                                                                          | (2)       | -                                      |            |
| (3)    | A, B and C Only                                                                          | (4)       | All A,B,C and D                        |            |
|        |                                                                                          |           |                                        |            |
| 14. Th | e icon used for indentation in word proce                                                | essing    | is,                                    |            |
| (1)    | (2)                                                                                      |           | (3) (4)                                |            |
| (1)    |                                                                                          | •         | · abc                                  | €          |
|        |                                                                                          |           |                                        | Ш          |
| 15. Th | e following tool in a word processing so                                                 | ftware    | e is used to,                          |            |
|        |                                                                                          |           |                                        |            |
| (1)    | Mail Merge                                                                               | (2)       | Send E mail                            |            |
| (3)    | Setting the orientation of a page                                                        | (4)       | Adjust the size of a page              |            |
|        |                                                                                          |           |                                        |            |
| 16. Wl | hich is the correct answer related to the f                                              | ormula    | $a = 2*6/(15-3^2)*5?$                  |            |
| (1)    | 7 (2) 10                                                                                 | (3)       | 13 (4) 11                              |            |
|        |                                                                                          |           |                                        |            |

17. Consider the following spreadsheet segment,

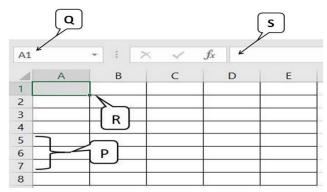

According to the above table, the correct answer for P, Q, R, S is,

- (1) Row header, active cell, name cell, formula cell
- (2) Row header, Name cell, Active cell, Formula cell
- (3) Name cell, formula cell, active cell, row header
- (4) Row Headers, Formula Cell, Active Cell, Name Cell

18. When the Esc key on the keyboard is pressed during the slide show of presentation software,

- (1) Indicates the first slide
- (2) Indicates the previous slide
- (3) Indicates the end of Slide Show
- (4) indicates the last slide

19. Which of the following functions is performed by the Slide Sorter view?

- (1) The selected slide is displayed in the full screen
- (2) Gives space to create and clearly read the presentation.
- (3) Shows all slides contained in the presentation in small form and allows sorting the slides.
- (4) Helps to magnify the contents of the screen

• ABC School purchases goods from various suppliers for its school cooperative. Consider the following data base related to it. Based on that, answer question numbers 20 to 23.

Item table

#### Supplier table

| Item_ID | Item_Name         | Stock |
|---------|-------------------|-------|
| 101     | Pen               | 22    |
| 102     | Pencil            | 30    |
| 103     | Books (80 pages)  | 16    |
| 104     | Books (160 pages) | 10    |

| Sup_ID | SName      | Contact    |
|--------|------------|------------|
| S01    | Amal       | 0112256897 |
| S02    | Nishantha  | 0112235986 |
| S03    | Kulathunga | 0114785452 |

#### **Purchase table**

| Date      | Sup_ID | Item_ID | Count |
|-----------|--------|---------|-------|
| 2023/8/20 | S02    | 102     | 15    |
| 2023/10/5 | S03    | 101     | 50    |
| 2024/1/10 | S01    | 103     | 30    |
| 20/1/2024 | S02    | 104     | 30    |

- 20. What is the primary key of the Purchase table? (Note that one person cannot buy the same product more than once)
  - (1) Sup\_ID
- (2) Item\_ID
- (3) Item\_ID + Sup\_ID
- (4) Item\_ID + Date
- 21. What would be the most suitable data type for 'Sup\_ID' field?
  - (1) Number
- (2) text
- (3) Currency
- (4) date & time

- 22. Which item is supplied by the "Kulathunga"?
  - (1) Pen
- (2) Pencil
- (3) Books (80 Pages)
- (4) Books (160 Pages)

- 23. Which table is needed to update, if 30 pens bought by new supplier called "Janaka"?
  - (1) Item table and Suppler table
  - (2) Supplier table
  - (3) Purchase table
  - (4) Supplier table and Purchase table
- 24. Consider the following pseudo code.

End

The correct expression for the blank to output 6 is,

- (1) While X > 5
- (2) While X <= 5
- (3) While X = 5
- (4) until X <= 5
- 25. Consider the following pseudo code.

$$\begin{array}{lll} \text{Begin} & & \text{The output is,} \\ N=1 & & & \\ M=1 & & & \\ \text{Repeat} & & & \\ M=M+1 & & & \\ M=M+N & & & \\ \text{Until } M>5 & & & \\ \text{Display } M & & & \\ \end{array}$$

End

- 26. Consider the following expressions related to variable in Pascal language.
- A A variable is an identifier which changes the values given to it when the program is being executed.
- B In Pascal 'Var' is used to declare variables.
- C A variable has a name, and it stores a value of the declared type.

Which of the above statements is true?

(1) A only (2) A and B only (3) B and C only (4) All

| 27. 4 >= <b>(1)</b> | 4 AN<br>True      | <b>,</b>                                                          | The ou   | tput of above pa<br>(2) False | ascal statement is ?      | (3) 1       |                  |
|---------------------|-------------------|-------------------------------------------------------------------|----------|-------------------------------|---------------------------|-------------|------------------|
|                     |                   | (4) 0                                                             |          |                               |                           |             |                  |
|                     | sider th<br>Begin | e following pse                                                   | eudo co  | de. What is the               | output?                   |             |                  |
|                     |                   | Input a Input b C = b mod a Output C Output b Output a            | (0) 1    |                               |                           |             |                  |
| (2)                 | 1, 2,             | 3                                                                 | (2) 1,5  | 0, 2                          | <b>(3)</b> 2, 1,5         | (4          | 4) 2, 5, 1       |
| 29. cons            | ider the          | following pasca                                                   | al code. |                               |                           |             |                  |
| ]                   | _                 | m printReverse<br>ant : integer;<br>For count := 5<br>Writeln(cou | downto   | •                             |                           |             |                  |
|                     |                   | out of above cod                                                  | e?       |                               |                           |             |                  |
| (1)                 | 1, 2,3,4          | ,5                                                                | (2)      | 1<br>2<br>3<br>4<br>5         | (3) 5, 4, 3, 2, 1         | (4          | 4) 5<br>4 3<br>2 |
| 30. Cons            | sider the         | e following expr                                                  | essions  | related to arrays             |                           |             |                  |
| A - Arra            | ys are u          | sed to store data                                                 | belong   | ing to the same f             | orm in memory using the   | e same nar  | ne.              |
| B - Eler            | nents of          | f an array are loc                                                | cated ne | xt to each other              |                           |             |                  |
| C - The             | array se          | quence number                                                     | (Index)  | is entered in squa            | are brackets with the nan | ne of the a | rray             |
| Which st            | tatemen           | ts are correct?                                                   |          |                               |                           |             |                  |
|                     | (1)               | A only                                                            | (2) A    | and B only                    | (3) B and C o             | nly (       | 4) All           |

| 31. Below statements related to the system development life cycle, the answer relevant only to the <b>designing the solution</b> step is,                        |
|----------------------------------------------------------------------------------------------------|
| (1) Gathering information to identify user needs                                                                                                    |
| (2) System design based on newly identified user needs                                                                                                    |
| (3) Prepare a written note on the objectives, benefits, efficiency etc. of the new system                                                                        |
| (4) Infrastructure design of software, databases, interfaces                                                                                                    |
| 32. The answer that includes the statement related to the waterfall model is,                                                                                    |
| (1) The final result of the developed system can be seen in the last stage                                                                                       |
| (2) It is not necessary to first identify the need well                                                                                                    |
| (3) The main step here begins with the simple implementation of a system requirement                                                                             |
| (4) This is not a system development with part by part.                                                                                                    |
| 33. Not a advantage of cloud computing,                                                                                                    |
| <ul><li>(1) Less cost of software (2) Requirement of constant internet connection</li><li>(3) Increased performance (4) Minimized maintenance problems</li></ul> |
| 34. Consider the following clause with blanks                                                                                                    |
| Internet is and a website is                                                                                                    |
| (1) A network of computer networks, Uniform Resource Locator (URL)                                                                                               |
| (2) An information source, a physical document consisting of multiple media                                                                                      |
| (3) A collection of servers, a collection of web documents                                                                                                    |
| (4) A network of computer networks, a hypertext (HTML) document or collection of documents that can                                                              |
| be opened through a web browser.                                                                                                    |
|                                                                                                    |
| 35. Which of the following HTML code snippets is correct?                                                                                                    |
| (1) <img src="school"/> (3) <src img="school.png"></src> (4) <img src="school.jpg/"/>                                                                            |

#### 36. My *country* is <u>Sri Lanka</u>

What is the correct HTML code for above output?

- (1) My <sup><b>country</i><sup> is <u>Sri Lanka</u>
- (2) My <b>country<b> is <u>Sri Lanka</u>
- (3) My <i><b>country</i></b> is <u>Sri Lanka</u>
- (4) My <i><b>country</i><b> is <em>Sri Lanka</em>
- 37. The list includes only software that can be used to prepare and edit audio on a computer.
  - (1) Power Sound Editor, Wavosaur, Sound Engine, Stash Space
  - (2) AVI Edit, Wave Pad Sound Editor, Ardour, Sound Engine
  - (3) Audacity, Wavosaur, Mp3Direct Cut, Ardour
  - (4) Stash Space, Wave Pad Sound Editor, AVI Edit, Ardour
- 38. The table below shows some of the tools used in the Vectorian Giotto software and some of their functions. Choose the answer that matches A and B correctly.

|   | A                                |   | В |
|---|----------------------------------|---|---|
| P | Rotate created shapes and images | L |   |
| Q | Draw freely lines                | M | * |
| R | Freely draw larger images        | N | 9 |
| S | Cut out shapes and figures       | О |   |

- (1) P-O, Q-L, R-N, S-M
- (3) P-O, Q-L, R-M, S-N

- (2) P-N, Q-L, R-M, S-O
- (4) P-M, Q-L, R-N, S-O

- 39. What is the demerits of using ICT?
- (1) Due to the use of modern machinery, work can be done efficiently.
- (2) Limited human handling skills.
- (3) Being able to connect with a teacher and do educational work from home.
- (4) Being able to contact a doctor from home and check his health condition.
- 40. The agency set up to notify when a cyber crime occurs is,
- (1) Information Security Management System (ISMS)
- (2) Sri Lanka Computer Emergency Readiness Forum (CERT)
- (3) Information and Communication Technology Institute (ICTA)
- (4) Sri Lanka Cyber Crime Forum (SLCCT)

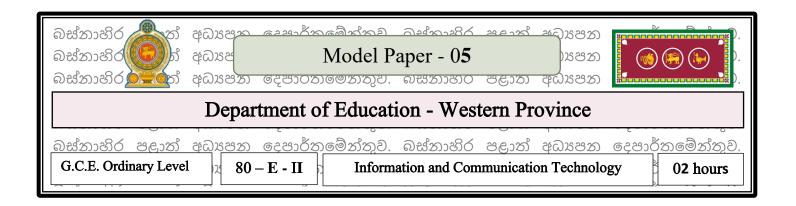

**Note:** \* Answer five (05) questions only, including the first question and four others.

\* The first question carries 20 marks and each of other questions carries 10 marks.

- 1. (i). Write 4 instances where information and communication technology is used for entertainment.
- (ii). Select the term from column B that matches the function shown in column A and write the label character in column B, in front of the label number in column A, **label number** →**label character**.

| A                                                                                   | В              |
|-------------------------------------------------------------------------------------|----------------|
| i. Used to check the validity of a cheque.                                          | OMR            |
| ii. Used to computerize commodity price data.                                       | OCR            |
| iii. Used for marking Multiple choice answer sheets.                                |                |
|                                                                                     | Barcode reader |
| iv. A document with a large number of pages is used for monitoring in a short time. | MICR           |

- (iii). The EBCDIC code system has 12010 for the "&" character. Convert it to EBCDIC binary value.
- (iv). Draw the logic circuit to the Boolean statement F = (A+B) + (B+C).
- (v). What are the two ways to access files in the operating system plane? Explain them in brief.
- (vi). Shortcut Keys used in word processing software and their functions are given under columns A and B below. Select the function from column B that matches the shortcut key in column A and write the label number on your answer sheet in the form of label number →label character

| A           | В                      |
|-------------|------------------------|
| 1. Ctrl + N | P. Save document       |
| 2. Ctrl + A | Q. Search words        |
| 3. Ctrl + F | R. Select all together |
| 4. Ctrl + S | S. Open new document   |

- (vii). Write 2 characteristics that a quality presentation should contain.
- (viii). The existing system and the new system are maintained for a certain period of time and if the new system is successful, the old system is stopped and the new system is implemented.
  - (a). The above statement describes which deploy in the system deployment phase?
  - (b). Write one advantage related to that deployment.
- (ix). Some of the main services performed by the cloud computing concept are shown with the labels A to D below.
  - A To provide the necessary space to store data in the server computer
  - B Provide an environment necessary for software development and execution
  - C Providing operating systems, computer language environments etc. to the client
  - D Facilitating the use of application software installed on the Internet

Among the above services, write down which services fall under development environment services.

(Only writing the relevant label is sufficient)

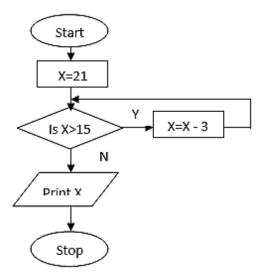

- (x).. (a). What is the output of the flowchart?
- (b). What is the output of the flowchart if X > 15 is changed to X > = 15?
- 2. The following is a part of a work sheet maintained by a shoe manufacturing company regarding shoe production.

| 4  | А                            | В                  | С            | D             |
|----|------------------------------|--------------------|--------------|---------------|
| 1  | Item(raw<br>material)        | Unit price<br>(Rs) | Qty          | Expense (Rs.) |
| 2  | Fabric (metre)               | 170.00             | 160          | 27,200.00     |
| 3  | Dye (kg)                     | 150.00             | 3            | 450.00        |
| 4  | thread (metre)               | 100.00             | 80           | 8,000.00      |
| 5  | Rubber (feet)                | 370.00             | 60           | 22,200.00     |
| 6  |                              | Shoe production to | otal expense | 57,850.00     |
| 7  |                              | Percentage of pr   | rofit (%)    | 5,785.00      |
| 8  |                              | Expense + profit   | t =          | 63,635.00     |
| 9  | Total produced pair of shoes | 65                 |              |               |
| 10 | Sale price of a shoe         |                    | 979.00       |               |
| 11 | Mamimum raw ma               | 160                |              |               |

- (i). What formula should be mentioned in cell D6 to find the total amount spent on shoes?
- (ii). Write down how to calculate the profit percentage value for D7 using the cell addresses.
- (iii). As mentioned in cell B9, if the number of shoes produced that day is 65, what is the formula to be mentioned in cell D10 to calculate the selling price of a pair of shoes?
- (iv). Write the corresponding equation to indicate the maximum amount of ingredients in cell C11.

After finding the cost of fabric for cell D2, write step by step how it can be copied for other items like dye/thread/rubber.

3. A car rental company intends to create a database to store its information. They want to include the company's cars, the details of the people renting them and the details of the vehicles currently on rent.

| Vehicle Table |         |           |  |  |  |  |
|---------------|---------|-----------|--|--|--|--|
| V_ID          | Title   | Available |  |  |  |  |
| V_100         | Alto    | No        |  |  |  |  |
| V_101         | Nissan  | Yes       |  |  |  |  |
| V_102         | Corolla | No        |  |  |  |  |
| V_103         | Audi    | Yes       |  |  |  |  |
| V_104         | Allian  | No        |  |  |  |  |

| Vehicle_Customer Table |       |        |  |  |  |  |
|------------------------|-------|--------|--|--|--|--|
| Date                   | V_ID  | Cus_ID |  |  |  |  |
| 18/5/2023              | V_101 | S001   |  |  |  |  |
| 25/5/2023              | V_102 | S002   |  |  |  |  |
| 2/6/2023               | V_104 | S001   |  |  |  |  |
| 12/6/2023              | V_100 | S004   |  |  |  |  |

| Customer Table |         |            |         |  |  |  |  |  |
|----------------|---------|------------|---------|--|--|--|--|--|
| Cus_ID         | Name    | Telephone  | Address |  |  |  |  |  |
| S001           | Parakum | 0312253689 | Kurana  |  |  |  |  |  |
| S002           | Navod   | 0312258796 | Negombo |  |  |  |  |  |
| S003           | Amal    | 0112254896 | Seeduwa |  |  |  |  |  |
| S004           | Lahiru  | 0112257841 | Ja-Ela  |  |  |  |  |  |

- (i). Write whether the following clauses are true or false.
  - (a). **V\_ID** is the foreign key of the Vehicle\_Customer table.
  - (b). Cus\_ID is the primary key of the Customer table.
  - (ii). What table(s) need to be updated for the following changes?
  - (a). Getting a new vehicle (**V\_105**) as Honda Fit for rent.
  - (b). Mr. Parakum renting Nissan vehicle on 5/7/2023.
- (iii). A new customer (**S005**) named Nimal resident of Kandana registered under phone number 0112256483 and he rented the Audi on 10/7/2023.
- (a) Which tables need to be updated to make the above change?
- (b) Write the corresponding updates, tablename --> (field1, field2,...) as

- (iv). Which tables should be connected to prepare a query to find people who have rented Alto cars?
- (v). Which tool should be used to obtain a report on each customer's rented vehicles?
- 4. (a). Consider the following statements regarding the evolution of programming languages.
  - A It is a characteristic of machine language that the operation is very fast and does not require language interpreter programs.
  - B Assembly A program written in assembly language does not depend on the machine.
  - C Pascal Pascal is an example of a high-level computer language.
  - D High-level languages do not need to be converted to machine language instructions before they can be run. not

Indicate whether the above statements are true/false. (Indicating true/false in front of the relevant label characters is sufficient)

(b). Amal has started the following dummy code to get the sum and average of any 10 numbers. Total, Average, number and n is the variable and n represents the number of repetitions. Complete the blanks in the pseudocode below that Amal could not complete.

```
BEGIN

Total = 0

Average = 0

n = 1

WHILE ....A.....

READ ....B.....

CALCULATE .....C......

ENDWHILE

CALCULATE .....E.....

DISPLAY.....E...., Average

END.
```

(c). Consider the Pascal code below

```
program displaySum;
var
Sum:integer;
Begin
Sum:=0;
repeat
Sum:=Sum+5;
writeln(Sum);
until Sum>25;
End.
```

- (i). Write the output of the above Pascal code
- (ii). Indicate what the desired function from this code.
- 5. (a) Choose the correct example that fits the item labeled A to D from the list of examples given and write the label as an example.

A-A domain name

B-Web editing software

A C-search engine

D-uploading software

E=a web browser

F-Internet service provider

List - {Yahoo, Dream Viewer, SmartFTP, SLT, Goole Chrome, Blue Griffon, PHP}

(b) The web page shown in Figure 1 below should be created using the source code shown in Figure 2. Figure 2 shows ten empty tags, labeled (1) - (12). Select and write the correct bearing corresponding to the labels from the given list. (Only write down the label number and correct HTML up to (1) - (12).)

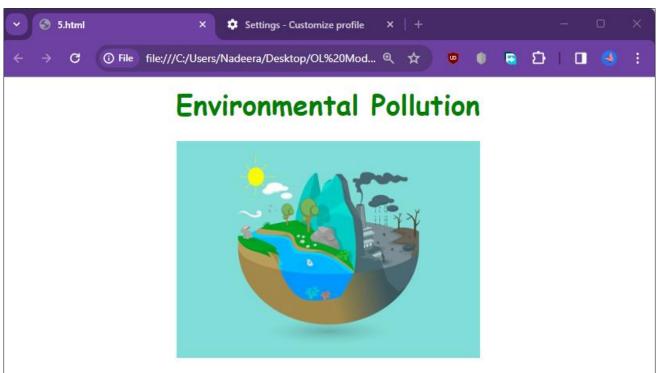

Sri Lanka faces several ecological problems, including water pollution, air pollution, solid waste, and biodiversity loss. Primarily the cases of environmental pollution are industrialization, urbanization, population growth, transportation, and deforestation.

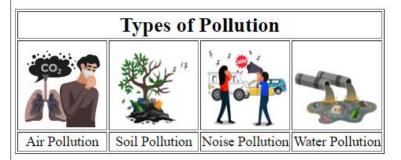

#### How to minimize the environmental pollution

- 1. Reduce the number of trips you take in your car.
- Reduce or eliminate fireplace and wood stove use.
- 3. Avoid burning leaves, trash, and other materials.
- 4. Avoid using gas-powered lawn and garden equipment.

For more information please visit Central Environmental Authority

```
<html>
<head> </head>
<body>
<(1)><(2)><font color="Green" (3)="Comic Sans MS"> Environmental Pollution </font></(2)>
<(4) src="e.png" height=250 width=350></(1)>
<font size="4">Sri Lanka faces several ecological problems, including water pollution, air
pollution, solid waste, and biodiversity loss. Primarily the cases of environmental pollution are
industrialization, urbanization, population growth, transportation, and deforestation.</font>
<(6) border="1">
<(7) colspan="4"><font size="5">Types of Pollution</(7)></font>
<tr><(8)><(4) src="e1.png"></(8)><(8)><(4) src="e2.png"></(8)><(8)><(4) src="e3.png"></(8)>
<td><(4) src="e4.png"></td></tr>
<tr><(8)<(1)>Air Pollution</(1)<(8)<(8)<(1)>Soil Pollution</(1)<(8)<(8)<(1)Noise
Pollution</(1)></(8)><(8)><(1)>Water Pollution</(1)></(8)></(6)>
<(9)>How to minimize the environmental pollution</(9)>
<(10)>Reduce the number of trips you take in your car.
Reduce or eliminate fireplace and wood stove use.
Avoid burning leaves, trash, and other materials.
Avoid using gas-powered lawn and garden equipment.
</(10)>
<(11)>For more information please visit <(12) href="http://www.cea.lk">Central Environmental
Authority</(11)></(12)>
</body>
```

6.

(a) Match the details indicated by the labels A-D with the correct terms in the list of terms given below. In front of each label, write the corresponding term in the form label - term.

| Label | Description                                                                           |
|-------|---------------------------------------------------------------------------------------|
| A     | Checking that the entire system produces the desired output given the relevant inputs |
| В     | A system is initially installed in a small-scale field                                |
| С     | Here the user approves the proposed system or shows what needs to be corrected.       |
| D     | Completely removing the old system and implementing the new system                    |

List -(Pilot Deployment, Acceptance Testing, Direct Deployment, system testing)

- (b) Compression is important to avoid the inconvenience of storing and transmitting large graphics.
  - (i) State the two ways of compressing a graph.
  - (ii) Write down a special characteristic of each of the forms of contraction.
  - (iii) Specify each of the file formats that can be used in the above mentioned compression modes
- 7. (a) According to design technology, there are 03 types of computers. Name them and write the example in the bag.
- (b) (i) Column "a" below shows the types of damage and software that affects computers and column "b" shows the damage caused by it. Select the type from column "b" that matches the malware shown in column "a". It is sufficient to write the corresponding letter in column B in front of the number in column A while providing answers.

| A                 | В                                                                                                    |
|-------------------|----------------------------------------------------------------------------------------------------|
| 1.computer virus  | A. When the user connects to the Internet, he misleads and redirects the incoming connection to other web pages.                                                  |
| 2. Computer Worms | B. Used to collect personal information through instant messages and Internet conversations.                                                                      |
| 3. Spyware        | C. Tricking users into obtaining information on their bank accounts or e-accounts etc.                                                                            |
| 4. Bots           | D. A type of computer-damaging virus that can run alone and spread.                                                                                               |
| 5. Hijacker       | E. Appearing to be genuine but malicious software, this infects the system without the user's knowledge.                                                          |
| 6.(phishing)      | F. Infiltrating computers through networks and external storage devices by connecting to computer programs and spreading copies of themselves inside the computer |

(ii) The figure below shows the posture a person should follow while using a computer.

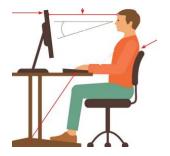

Write 2 correct postures followed by the person as shown in the figure.

(iii). Identify digital division and name 2 steps that can be taken to avoid it.

## **ANSWERS**

## **Model Paper- 01**

### **Department of Education – Western Province**

### Information & Communication Technology I-Answer

| 1  | 3 | 11 | 4 | 21 | 3 | 31 | 3 |  |
|----|---|----|---|----|---|----|---|--|
| 2  | 2 | 12 | 4 | 22 | 3 | 32 | 4 |  |
| 3  | 1 | 13 | 4 | 23 | 3 | 33 | 4 |  |
| 4  | 1 | 14 | 2 | 24 | 4 | 34 | 3 |  |
| 5  | 3 | 15 | 3 | 25 | 2 | 35 | 2 |  |
| 6  | 4 | 16 | 4 | 26 | 3 | 36 | 3 |  |
| 7  | 3 | 17 | 2 | 27 | 2 | 37 | 2 |  |
| 8  | 1 | 18 | 3 | 28 | 1 | 38 | 1 |  |
| 9  | 2 | 19 | 2 | 29 | 4 | 39 | 3 |  |
| 10 | 2 | 20 | 1 | 30 | 2 | 40 | 1 |  |

### **INFORMATION AND COMMUNICATION TECNOLOGY (80)**

#### **Model Paper 1 – ANSWER SHEET**

| 1.                                                                                                    | 2X10        |
|----------------------------------------------------------------------------------------------------|-------------|
| i. Data is a collection of facts, while information puts those facts into context.  While data is raw and unorganized, information is organized. (difference 1 mark, example 1 mark) | =20         |
| iii. 87 1F 79 iv. a – 1 , b=F=A+B                                                                                                    |             |
| v. a- Format, b- Parttioning vi. P-2 Q-3 R-7, S-9                                                                                                    |             |
| vii. N- New slide B- screen black viii. Any 2 from unit testing,                                                                                                    | integrated  |
| P- Previous slide W – White scree testing, system testing                                                                                                    |             |
| ix. Unauthorized accesses, sudden crashes x. A-0 B=6 C-Pascal D-6 of systems, destruction of data                                                                                    | 5           |
| 2.                                                                                                    | 2X5=        |
| <ul> <li>i. =B3*C3</li> <li>ii. =SUM(D3:D11)</li> <li>iii. =AVERAGE(D3:D11)</li> <li>iv. =D5*B\$19</li> <li>v. =D8*B\$19</li> </ul>                                                  | 10          |
| 3. (I) (a) DVD_ID + Cust_ID (marks 2)                                                                                                    | Marks<br>10 |
| (b) DVD_ID                                                                                                    |             |
| Cust_ID (marks 2)                                                                                                    |             |
| (11) (a) DVD_Table (marks 1)                                                                                                    |             |
| (b) Rent_Table                                                                                                    |             |
| DVD_Table (marks 1)                                                                                                    |             |
| (111) Customer_Table (CU0005 , Sumeth)                                                                                                    |             |
| DVD_Table)                                                                                                    |             |
| Rent_Table ( 27/11/2023, DV0006, CU0005 <b>)</b> (1V) Customer_Table                                                                                                    | (marks 3)   |
| DVD_Table All three tables must be name                                                                                                    | ed.         |
| Rent_Table (mark 1)                                                                                                    |             |
| Terre_radio                                                                                                    |             |

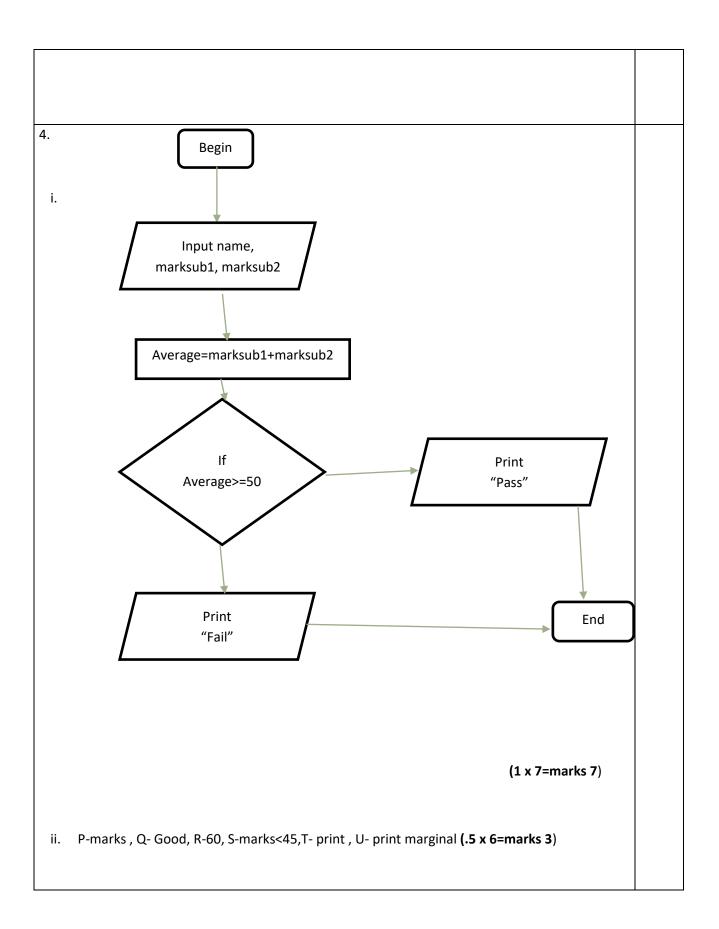

5.

- i. A- gov.lk, B- http;//www.nie.lk , C- 192.168.1.1, D- MSN (1x 4=marks4)
- ii. 1-h1, 2- ul, 3-h3, 4-img, 5-p, 6-br, 7-table, 8-tr, 9-th, 10-colspan, 11-td,12-center **(0.5 x 12=marks 6)**

6.

- i. (a) A pixel
- ii. (b) A digital graphic
  - (c) A pixel array
  - (d) A bit representation

marks 2

iii. Number of colors per pixel= 2 Number of bits in a pixel

= 24

=16

mark 1

iv. (a) True (b) False

 $(\frac{1}{2} *2 = mark 1)$ 

| Model      | Primary colors        | Occasion of use         |
|------------|-----------------------|-------------------------|
| RGB Model  | Red, Green and Blue   | When creating images on |
|            |                       | television or computer  |
|            |                       | screens                 |
| CMYK Model | Cyan, Magenta, Yellow | When printing images on |
|            | ,Black                | paper                   |
| marks 2    | marks 2               | marks 2                 |

7.

i. 1-1, 2-3, 3-4, 4-2 marks 4

ii.

- a. Suitable answer marks 2
- b. Suitable answer marks 2
- c. Suitable answer marks 2

## **Model Paper- 02**

## **Department of Education – Western Province**

### Information & Communication Technology I – Answer

| 1  | 4 | 11 | 3 | 21 | 1 | 31 | 4 |  |
|----|---|----|---|----|---|----|---|--|
| 2  | 3 | 12 | 2 | 22 | 4 | 32 | 2 |  |
| 3  | 2 | 13 | 4 | 23 | 2 | 33 | 2 |  |
| 4  | 3 | 14 | 2 | 24 | 3 | 34 | 2 |  |
| 5  | 3 | 15 | 1 | 25 | 3 | 35 | 3 |  |
| 6  | 2 | 16 | 1 | 26 | 3 | 36 | 1 |  |
| 7  | 2 | 17 | 4 | 27 | 2 | 37 | 1 |  |
| 8  | 3 | 18 | 2 | 28 | 3 | 38 | 3 |  |
| 9  | 3 | 19 | 1 | 29 | 3 | 39 | 4 |  |
| 10 | 2 | 20 | 2 | 30 | 2 | 40 | 2 |  |

#### **Information & Communication Technology model paper 02 – Answer**

1. i. (i) data (ii) Information ii. Data transfer is faster on a switch than Hub A hub forwards information to all computers while a switch forwards information only to that particular compute iii.  $8^{0}$ 5 . 0 1  $10^2 \, 10^1 \quad 10^0 \quad 10^{-1} \, 10^{-2}$ iv. i. ((A + B). (A + C)). ((A + C).B)ii. C=0 v. real time vi. A-12, B-13, C-11, D-7 vii. viii. Identification of hardware Designing the user interface ix. 2 5 8 11 x. Musculoskeletal problems Repetitive stress injury Carpel Tunnel Syndrome **Computer Vision Syndrome** 

2.

i. =C6-C\$13

ii. =D6\*C\$14

iii. =B6+E6

iv. =B6\*3%

v. =F6-J6

i (a) False (b) True (<sub>©</sub> 2) ii. (a)Item\_Table (⊙ 1) (b) Purchase table , Item\_Table (ල 2) Item\_Table (IT0007, Colour A4 Bundle, 10) iii. → (S005, Minsara Stationaries, 0112568479) Supplier\_Table Purchase\_Table (24/11/2023, IT0007, S0005, 10) (@ 3) Item\_Table ,Supplier\_Table iv. Purchase\_Table (ල 2) 4. (a) True (b) True (c) False i. ii. Start T = 1S = 1End S < = 4yes Print (S + T) T = T + 2S = S + 1

(iii)

| marks[0] | marks[1] | marks[2] | marks[3] | marks[4] |
|----------|----------|----------|----------|----------|
| 85       | 40       | 45       | 65       | 71       |

(iv) 40

45

65

71

5.

(i) (a) Internet connection

Communication software

Web camera

Communication devices

(b)less cost, no need separate location, saves time

(c) E-mail, social media, exchanging instant messages

| (ii) | 1. Title  | 6.href     | 11.rowspan |
|------|-----------|------------|------------|
|      | 2.bgcolor | 7.disc     | 12.td      |
|      | 3.src     | 8.br       |            |
|      | 4.justify | 9.border   |            |
|      | 5.1       | 10.caption |            |

- 6. (a)
  - i. Key frame, tween frame, blank key frame
  - 2. I Image collection tool

Used to add images to the workspaceJPEG ,TIFF,PNG,GIF

- (b) I. Questionare, interview, observation
  - Ii. can update easily

Being able to process information in less time minimal errors

Iii. system design stage

Iv' No

In the waterfall system development method, the needs must be identified first, so that method is not suitable

Iterative Incremental Model suitable.

| 7. (i) | P -D | Q -C | R - A | S -B |  |
|--------|------|------|-------|------|--|
|--------|------|------|-------|------|--|

(ii)

- 1. Quoting
- 2. citing
- 3. referencing
- 4. patent license
- (iii) i. Install virus protection software on the computer and update it properly
  - li It's virus protection when connecting external storage devices (USB) to your computer Testing by software
  - iii. Always install legitimate software on the compute
  - iv. Normal user instead of Administrator account for general

## **Model Paper- 03**

### **Department of Education – Western Province**

### Information & Communication Technology I – Answer

| 1  | 4 | 11 | 2 | 21 | 2 | 31 | 4 |  |
|----|---|----|---|----|---|----|---|--|
| 2  | 1 | 12 | 3 | 22 | 3 | 32 | 4 |  |
| 3  | 4 | 13 | 2 | 23 | 1 | 33 | 2 |  |
| 4  | 2 | 14 | 2 | 24 | 3 | 34 | 2 |  |
| 5  | 3 | 15 | 2 | 25 | 2 | 35 | 4 |  |
| 6  | 3 | 16 | 3 | 26 | 2 | 36 | 1 |  |
| 7  | 3 | 17 | 2 | 27 | 3 | 37 | 4 |  |
| 8  | 2 | 18 | 3 | 28 | 2 | 38 | 3 |  |
| 9  | 4 | 19 | 2 | 29 | 2 | 39 | 1 |  |
| 10 | 4 | 20 | 1 | 30 | 4 | 40 | 4 |  |

# Model Paper - 3

## Paper II - Answers

i.

- Ability to study from a convenient location within a flexible time frame
- Digital library link provided at course registration
- Online assignments and quizzes
- Facility to connect with an online teacher
- Availability of consultancy services

(1 x 2= marks 2)

ii. 1- d

2- c

3- a

4- b (0.5 x 4 = marks 2)

iii.

| Code system | Number of bits used | Number of characters |
|-------------|---------------------|----------------------|
| BCD         | 4                   | 16                   |
| ASCII       | 7                   | 128                  |
| EBCDIC      | 8                   | 256                  |
| Unicode     | 16                  | 65536                |

 $(0.5 \times 4 = marks 2)$ 

iv. 
$$Q = (A+B).\overline{B}$$
 (marks 2)

v. Device Management (marks 2)

| vi. 1 – Drop Cap                                                                                                    |                                              |
|----------------------------------------------------------------------------------------------------|----------------------------------------------|
| 2 - Numbering                                                                                                    |                                              |
| 3 – Bullets                                                                                                    |                                              |
| 4 – Underline                                                                                                    | $(0.5 \times 2 = marks 2)$                   |
| vii.                                                                                                    |                                              |
| • If pictures, graphs, tables and graphs etc. are included then o section.                                                | nly two maximum should be included in one    |
| Between 6 - 9 rows are suitable for each slide.                                                                           |                                              |
| Generally, the font size should be 32 points (Font Size 32) or                                                            | more.                                        |
| Spelling and language usage should be checked for correctne                                                               | SS.                                          |
|                                                                                                    |                                              |
|                                                                                                    | (0.5 x 2 = marks 2)                          |
| viii. The system is first installed in a small scale field and a of the fields is called pilot deployment.                | after its successful installation in the res |
| E.g.: Introduce the vehicle revenue license system first on introduce it to the rest of the provinces as well.  (marks 2) | ly in the Western Province and then          |
| xi. 1 – C                                                                                                    |                                              |
| 2- A                                                                                                    |                                              |
| 3- D                                                                                                    |                                              |
| 4- B                                                                                                    | (0.5 x 4 = marks 2)                          |
| x. A – a > b                                                                                                    |                                              |
| B – b > c                                                                                                    |                                              |
| C - c is greatest                                                                                                    |                                              |
| D - b is greatest                                                                                                    | (0.5 x 4 = marks 2)                          |
|                                                                                                    | (total marks 20)                             |
| 1                                                                                                    |                                              |

| <b>2.</b> i. =SUM(B7:G7)  |                     | (marks 2)                                  |
|---------------------------|---------------------|--------------------------------------------|
| ii. =SUM(B8:G8)           |                     | (marks 1)                                  |
| iii. =Average(B7:G7)      |                     | (marks 2)                                  |
| iv. =MAX(B7:G7)           |                     | (marks 2)                                  |
| v. =H7*\$C4 / =H7*\$C\$4  |                     | (marks 2)                                  |
| vi. a. Pie chart          |                     | (marks 1)                                  |
|                           |                     | (1 x 2 = marks 2)                          |
|                           |                     | (total marks 10)                           |
| <b>3. (i)</b> (a) Film_ID |                     | (marks 2)                                  |
| )b) Show_ID_              |                     |                                            |
|                           |                     |                                            |
| (ii) (a) Film Table       |                     | (marks 1)                                  |
| Show Table                |                     |                                            |
|                           |                     |                                            |
| (b) Audience Table        |                     | (marks 1)                                  |
| ) iii (Film Table) ───►   | (F005 , Swara , 2 ) | (marks(2                                   |
| Show Table                | (S114 , 11.30, F005 | ) (marks(2                                 |
| (iv) Film Table           |                     |                                            |
| Show Table                |                     | (All three tables should be named marks (2 |
| Audience Table            |                     |                                            |
|                           |                     | (total marks 10)                           |
|                           |                     |                                            |
|                           |                     |                                            |

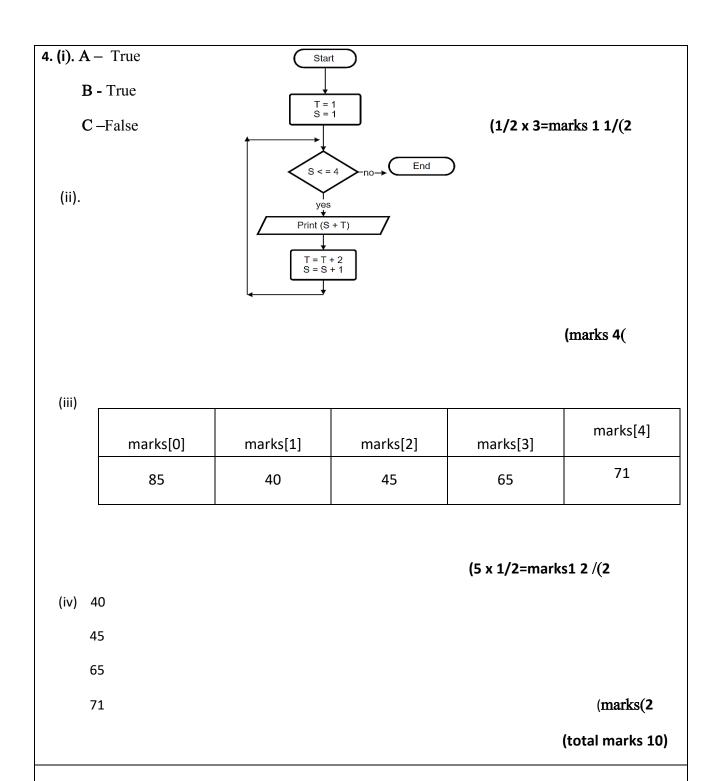

| 5.i. A – Domain Name                                                                                                    |               |                                 |                               |
|----------------------------------------------------------------------------------------------------|---------------|---------------------------------|-------------------------------|
| B - WWW                                                                                                    |               |                                 |                               |
| <b>C</b> - Search Engine                                                                                                    |               |                                 |                               |
| <b>D</b> - FTP                                                                                                    |               |                                 |                               |
| E - @                                                                                                    |               |                                 |                               |
| <b>F</b> – IP Address                                                                                                    |               |                                 |                               |
| <b>G</b> – SMTP                                                                                                    |               |                                 |                               |
| <b>H</b> - HTTP                                                                                                    |               | (1                              | 1/2 x 8 = marks 4)            |
| ii. 1 – head                                                                                                    | 5 – src       | 9 – b/                          | /u                            |
| 2 – body                                                                                                    | 6 – border    | 10 – k                          | o/u                           |
| 3 - h1                                                                                                    | 7 – h3        | 11 - 0                          | ol                            |
| 4- color                                                                                                    | 8 – ul        | 12- ty                          | /pe                           |
|                                                                                                    |               |                                 |                               |
|                                                                                                    |               | (1/                             | 2 x 12 = marks 6)             |
| <b>6. i.</b> a) first step identification of requ                                                                                                   | uirement step | (1/                             | 2 x 12 = marks 6)<br>(mark 1) |
| <b>6. i.</b> a) first step identification of requber b) System Analyst                                                                              | uirement step | (1/-<br>(mark 1)                |                               |
|                                                                                                    | uirement step |                                 |                               |
| b) System Analyst                                                                                                    | uirement step | (mark 1)                        |                               |
| b) System Analyst c) User Acceptance Testing)                                                                                                    | uirement step | (mark 1)<br>(mark 1)            |                               |
| b) System Analyst c) User Acceptance Testing) d) Parallel Deployment                                                                                | uirement step | (mark 1)<br>(mark 1)            |                               |
| <ul><li>b) System Analyst</li><li>c) User Acceptance Testing)</li><li>d) Parallel Deployment</li><li>ii.</li></ul>                                  | uirement step | (mark 1)<br>(mark 1)<br>(mark1) |                               |
| b) System Analyst c) User Acceptance Testing) d) Parallel Deployment ii. i). Lossy Compression                                                      | uirement step | (mark 1)<br>(mark 1)<br>(mark1) |                               |
| b) System Analyst  c) User Acceptance Testing)  d) Parallel Deployment  ii.  i). Lossy Compression  Lossless Compression                            |               | (mark 1)<br>(mark 1)<br>(mark1) |                               |
| b) System Analyst  c) User Acceptance Testing)  d) Parallel Deployment  ii.  i). Lossy Compression  Lossless Compression  ii).Lossy Compression - : |               | (mark 1)<br>(mark 1)<br>(mark1) |                               |

iii). Lossy Compression-: ex -JPEG, TIFF, BMP Lossless Compression: - $(1 \times 2 = marks 2)$ ex -GIF, PNG, RAW 7. i) a). Easy to carry around. Being able to store more data in less space.  $(1/2 \times 2 = mark 1)$ b). i - MICR ii – barcode reader iii – OMR iv – OCR  $(1 \times 4 = mark 4)$ ii). P - 5 Q-2R - 3 $(1 \times 4 = mark 4)$ S-4iii). Establishment of Nansala Centers all over the country. Establishment of Computer Resource Centers across the country. Providing free/low cost computer courses. Creating free WiFi zones Expansion of Mahindodaya laboratories across the country. (mark 1)

# **Model Paper- 04**

## **Department of Education – Western Province**

### Information & Communication Technology I – Answer

| 1  | 2 | 11 | 2 | 21 | 4 | 31 | 1 |  |
|----|---|----|---|----|---|----|---|--|
| 2  | 3 | 12 | 2 | 22 | 2 | 32 | 2 |  |
| 3  | 3 | 13 | 3 | 23 | 3 | 33 | 3 |  |
| 4  | 1 | 14 | 4 | 24 | 2 | 34 | 4 |  |
| 5  | 4 | 15 | 2 | 25 | 2 | 35 | 2 |  |
| 6  | 3 | 16 | 1 | 26 |   | 36 | 4 |  |
| 7  | 1 | 17 | 2 | 27 | 4 | 37 | 1 |  |
| 8  | 4 | 18 | 4 | 28 | 2 | 38 | 2 |  |
| 9  | 3 | 19 | 3 | 29 | 3 | 39 | 4 |  |
| 10 | 4 | 20 | 3 | 30 | 3 | 40 | 2 |  |

#### **Model Paper 04 - Answers**

1. (i) Student - Instantly upload school assignments at home - Ability to connect with lessons through videos (ii) **Teachers** - Commenting by joining discussion forums -Activity monitoring and assignment tracking (2 marks) (iii) a) 201  $\rightarrow$ 010,000,001  $\rightarrow$  10000001<sub>2</sub> (1 marks) b)E15  $\rightarrow$  14 1 5  $\rightarrow$  1110 0001 0101  $\rightarrow$  111000010101<sub>2</sub> (1 marks) (1 marks) a) AND gate b) Α F В (1 marks) C (iv) Random access- randomly access the files Sequential Access - Accessing files sequentially one after the other (2 marks) (v) A-10 C - 1 (2 marks) (vi) Open Office Impress, Libre Office impress (2 marks) (vii) a) 7.6 (1marks) b) Find the sum of five numbers entered by the user and calculate the average (1 marks) (viii) Questionnaires Observations, Interviews, Document sample collection, Questionnaires (2 marks) (ix) Infrastructure as a service Platform as a service Software as a service (2 marks) (x) Website design software, web hosting, domain name (2 marks) 2. (i) A-4 , B - 3 C - 1 D - 2 (2 marks) (ii) a) = C5 - (C5\*C\$2)(2 marks) b) Min Or =Min(D5:D27)(1 marks) c) = C6 - D6(2 marks) d) D5:D27 and E5:E27, C28, C29, C30 (2 marks) e) Line chart (1 marks)

(i) (a) Stud ID + Sub ID

3.

(2 marks)

```
(ii) Sub ID - Text
        Subject Name – Text
        Duration
                      - Text
        Fees (Rs.)
                       - Currency
                                               (2 marks)
  (iii) (a) subject table
                                                       (1 mark)
        (b) student table, studenu subject table
                                                       (1 marks)
  (iv) Subject table \rightarrow (Sub06, Tech, 1Year, 20,000)
                                                               (1 marks)
   (v) Student table, subject table, student subject table
                                                               (2 marks)
        All three tables
4.
  (i)
        User-entered terms to denote variables and constants in a program(2marks)
  (ii)
             1- Invalid
            2- Invalid
            3- valid
                                                        (2marks)
            4- Invalid
 (iii)
        Begin
        Input Year
        If Year /4 = 0 then
                Display 'Year is Leap'
        Else
                                                       (6 marks)
                Display 'Year is not Leap'
        Endif
        End.
5.
 (i) (a) A - Web Browser
       B - Search Engine
       C - Search Box
                               (3 marks)
      (b) www, Search engine, Remote access, E mail, File Sharing, FTP (1 marks)
(ii)
     1 - title
      2 - body
      3 - center
      4 - font
      5 - align
      6 - br
      7 - i
      8 - width / height
      9 - width / height
      10 - caption
      11 - b
      12 - href
```

6.

(i) A -pixel

B – digital graph

C – pixel array

D - bit map (2 marks)

=24

=16 (1 mark)

(ii) )a)true) b) false (1 mark)

(iii)

| Color model | Basic colors                 | usage                                                  |
|-------------|------------------------------|--------------------------------------------------------|
| RGB         | Red, Green and Blue          | When creating images on television or computer screens |
| CMYK        | Cyan, Magenta, Yellow ,Black | When printing images on paper                          |
| (2 marks)   | (2 marks)                    | (2 marks)                                              |

### 7. .

(i) (a) A – social media website

**B** – electronic waste

C – cyber security

D – attached email (2 marks)

(b) Avira, Avast, eset (1marks)

(C) Providing computers at concessional rates.

Providing free or subsidized internet facilities

Setting up free and low-cost computer technology centers like Vidatha Centres, Nansalas, Computer Resource Centres.

(2 marks)

(ii) Guided - coaxial, fiber, twisted pair

Unguided – infrared, micro wave, radio waves (3 marks)

(iv)Saving of transportation cost as no need to travel

Saving time

(2 marks)

# **Model Paper- 05**

## **Department of Education – Western Province**

### Information & Communication Technology I – Answer

| 1  | 2 | 11 | 3 | 21 | 4 | 31 | 4 |  |
|----|---|----|---|----|---|----|---|--|
| 2  | 2 | 12 | 1 | 22 | 1 | 32 | 1 |  |
| 3  | 2 | 13 | 3 | 23 | 4 | 33 | 2 |  |
| 4  | 4 | 14 | 1 | 24 | 2 | 34 | 4 |  |
| 5  | 2 | 15 | 1 | 25 | 2 | 35 | 2 |  |
| 6  | 4 | 16 | 2 | 26 | 4 | 36 | 3 |  |
| 7  | 3 | 17 | 2 | 27 | 1 | 37 | 3 |  |
| 8  | 4 | 18 | 3 | 28 | 2 | 38 | 3 |  |
| 9  | 4 | 19 | 3 | 29 | 4 | 39 | 2 |  |
| 10 | 2 | 20 | 3 | 30 | 4 | 40 | 2 |  |

### Model Paper 5- Answer Script

- 1. (i).
- 3D imaging technology
- Holographic imaging technology
- Cartoon movies
- Digitized audio editing
- Number games
- Simulation games
- (ii).
- 1 MICR
- 2 barcode reader
- 3 OMR
- 4 OCR
- (iii). .

120 -> hexadecimal 78<sub>16</sub> -> 01111000

(iv). F = (A+B) + (B+C)

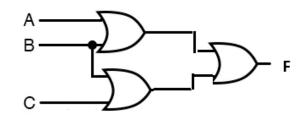

(v).

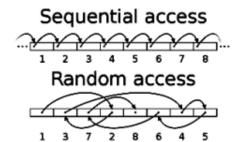

- (vi). 1 S
  - 2 R
  - 3 Q
  - 4 P

Containing between 6-9 lines of sentences per slide Font size should be 32 points or larger Spelling and language applications must be correct color variation applied to the letters and the background should be considered well A maximum of two pictures, graphs or tables should be included per slide. Motion pictures and videos should be entered only one per slide. It is important to consider the audience object when using multimedia. (viii). (a). Parallel execution (b). Risk reduction by enabling the new old system to function when the new system has errors Getting a chance to get used to the new system (ix). B,C (x). (a). 15 (b).122. (i). =D2+D3+D4+D5(marks 2) (ii). =D6\*10/100(marks 2) (iii). =D8/B9(marks 2) (iv). =MAX(C2:C5)(marks 2) Get the cell pointer to cell D2. Get the fill handle and drag it to D5 and drop it. (v). (marks 2) 3. (i). (a). true. (b). true (marks  $\frac{1}{2}$  x 2=1) (ii). (a). Vehicle table. (b). Vehicle Customer table (marks 1 x2=2)(iii). (a) Customer table, Vehicle Customer table (marks 1 x 2=2)(b) Customer --> (**S005**, Nimal, 0112256483, Kandana) Vehicle Customer --> (10/7/2023, V 103, 8005). (marks 1 ½ x2=3) (iv). Customer table, Vehicle table, Vehicle Customer table (marks  $\frac{1}{2}$  x3=1  $\frac{1}{2}$ ) (v). Report table(marks ½)

(vii).

```
4. (a).
      A - true
      B - false
      C - true
      D - false
    (b). A - n \le 10
        B-number\\
        C - Total = Total + C
        D-n=n+1
        E-Average = Total/10
        F-Total \\
    (c).
           (i). 5
                10
                15
                20
                25
                30
                      View multiples of 5 from 0-30
               (ii).
  5. (a).
              A-nie.lk
              B- Blue Griffon
              C- Yahoo
              D- SmartFTP,
              E- Goole Chrome
              F- SLT
                                      (all correct – 4 / 5 correct -3 / 3,4 correct – 2 / 2,1 correct-1)
```

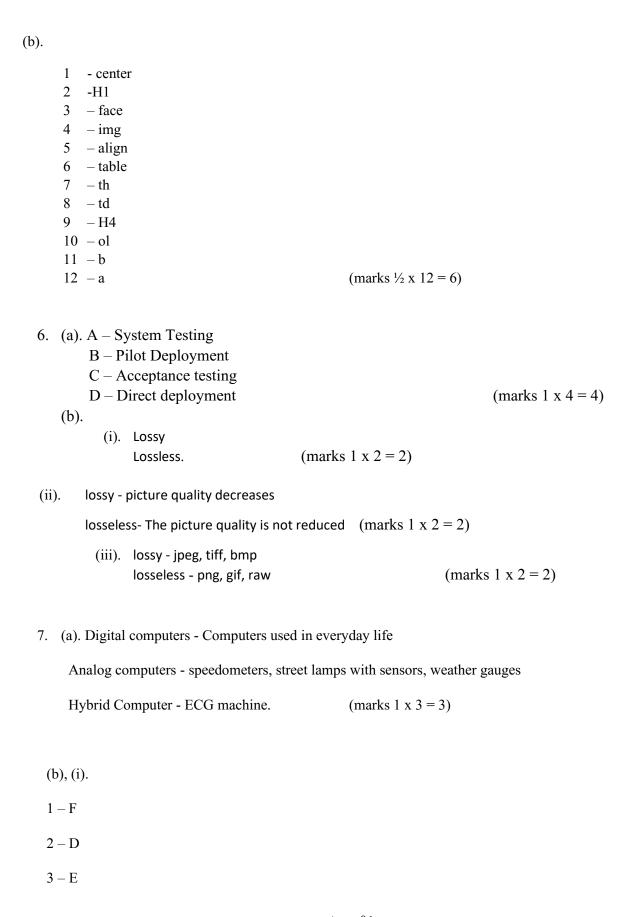

- 4 B
  5 A
  6 C (marks. 3)
- (ii).
- Keeping the computer on a suitable table at eye level or a little lower.
- The distance between the computer screen and the eye to be 18 28 inches or 45 – 70 cm.
- Keeping the user's back straight against the back of the chair and keeping shoulders relaxed.
- Keeping legs vertical to the ground with the soles flat on the surface.
- Keeping the mouse near the computer, keying in words lightly, moving wrist as is necessary while keeping the keyboard straight at elbow level or lower.
- . (marks .2)
- (ii). Digital Divide The economic and social segregation of human beings based on their ease and ability to use, handle and know about ICT.. (mark .1)

Digital divide Avoidance measures

 $(\text{marks } \frac{1}{2} \times 2 = 1)$ 

- Giving digital literacy
- Provide computers
- Removing other financial barriers and providing equal opportunities
- Coalition of intermediaries

\*\*\*\*\*\*\*\*\*\*\*\*\*\*\*\*\*\*\*\*\*\*\*\*\*\*